# **IEEE P802.15 Wireless Personal Area Networks**

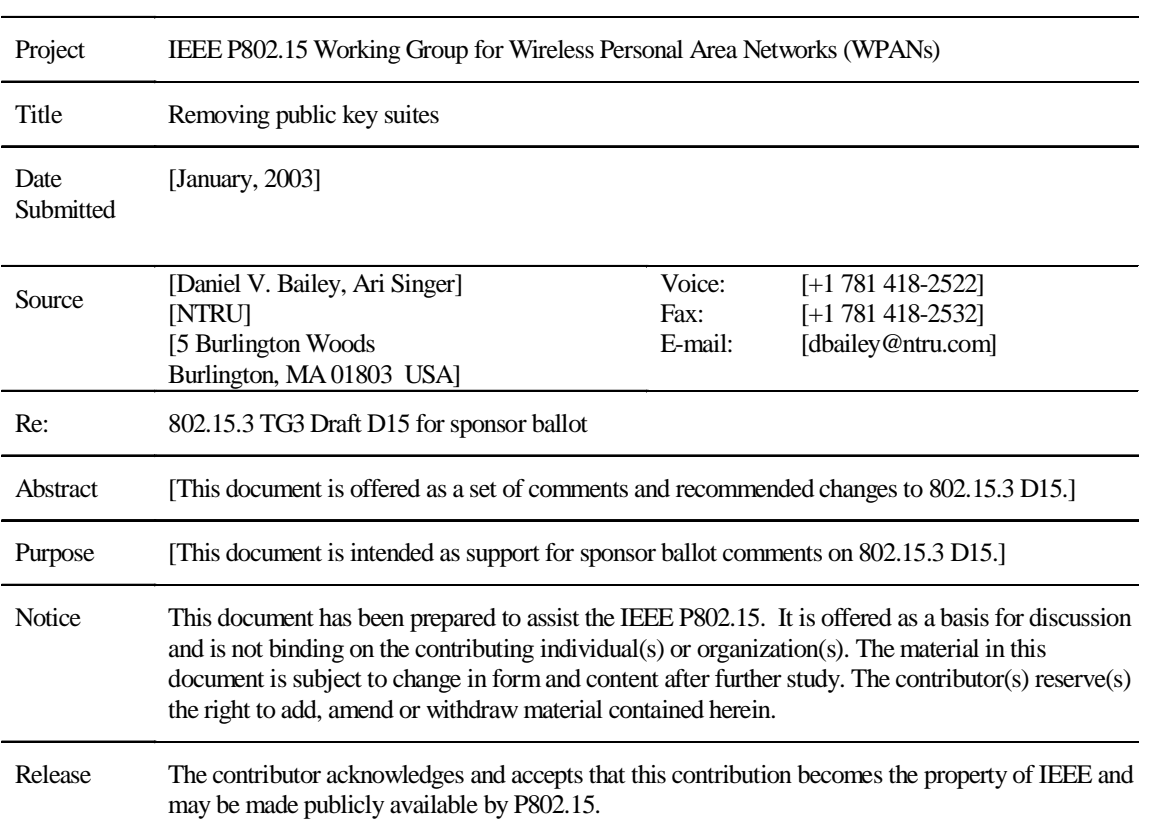

**1. Scope**

into the draft.

**2.1 Clause 2**

**2.2 Clause 3**

#### 1 2 3 4 5 6 7 8 9 10 11 12 13 14 15 16 17 18 19 20 21 22 23 24 25 26 27 28 29 30 31 32 33 34 35 36 37 38 39 40 41 42 43 44 45 46 47 48 49 50 51 52 53 54 This document outlines the changes necessary to remove the public-key suites from 802.15.3. **1.1 Purpose** This document is intended as supporting documentation for sponsor ballot comments on 802.15.3 draft D15. If the working group accepts these ballot comments, text from this document may be incorporated directly **1.2 Notes to the Reader** Throughout the document, the author has included notes to the reader that may clarify items, but are not part of the proposed text for amending the draft. Author's note: Notes are written in this font and prefixed by the words "Author's note:" to indicate that they are not part of the intended draft text. **2. Document changes** Remove the following references: 1) ANSI X9.62-1998 2) ANSI X9.63-2001 3) Efficient Embedded Security Standard (EESS) #1 4) IEEE Std 1363-2000 5) IETF RFC 2459 6) IETF RFC 3279 7) IETF RFC 3280 8) ITU-T Recommendation X.509 9) NIST FIPS 180-2 10) FIPS Pub 186-2 11) FIPS Pub 198 12) PKCS#1 v2.1 13) SEC 1 Remove the following definitions: 1) certificate authority 2) certificate revocation 3) digital signature 4) private key 5) public key

### 2 Submission Daniel V. Bailey, et. al., NTRU

53 54

- 6) public-key certificate
- 7) public-key pair
- 8) signature verification
- 9) signed data

### **2.3 Clause 4**

Remove the following acronyms and abbreviations:

- 1) CA
- 2) EC
- 3) ECC
- 4) ECMQV
- 5) ECQV

### **2.4 Clause 5**

#### **Replace 5.3.4** with:

Some security functionality is needed in order to provide basic security services and interoperability among all devices implementing this standard. This baseline includes the ability to use symmetric cryptography to protect transmitted frames. The ability to perform this security functionality does not imply, however, that security must be used at any given time by any given device. The higher layers determine if security is to be used at the MAC sublayer. The security mechanisms in this standard provide data encryption, data integrity and symmetric-key update services using keys provided by higher layer processes. The authentication and authorization of devices as well as initial establishment of keying material is the responsibility of the implementer. The security provided by these mechanisms assume the keys are generated, transmitted, and stored in a secure manner. Recommended practices established by recognized industry organizations (e.g., WiMedia Alliance) should be used.

### **2.5 Clause 6**

**Update 6.3.7.1** to replace the MLME-AUTHENTICATE.request primitive with:

MLME-AUTHENTICATE.request (

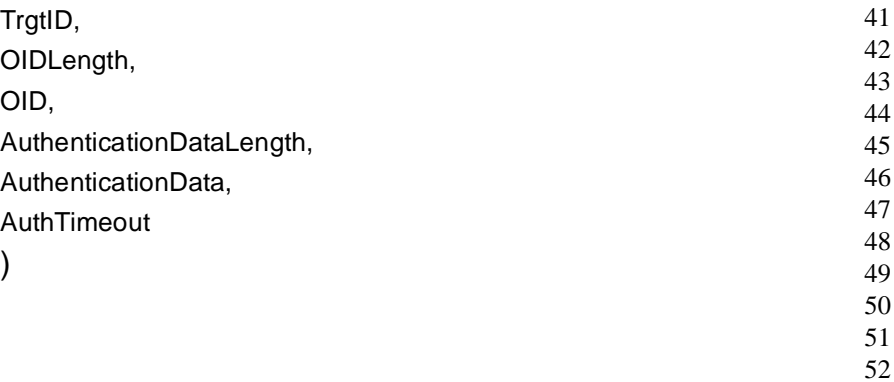

**Replace 6.3.7.1.1** with:

This primitive is generated by the DME for a DEV to perform authentication with another DEV or the PNC.

**Update Table 11** to remove the following items:

- 1) PublicKeyObjectType
- 2) PublicKeyObjectLength
- 3) PublicKeyObject
- 4) AuthResponse
- 5) Challenge
- 6) ChallengeResponse
- 7) SecurityRequirements

**Update Table 11** to add the following items:

### **Table 1—MLME-AUTHENTICATION and MLME-CHALLENGE primitive parameters**

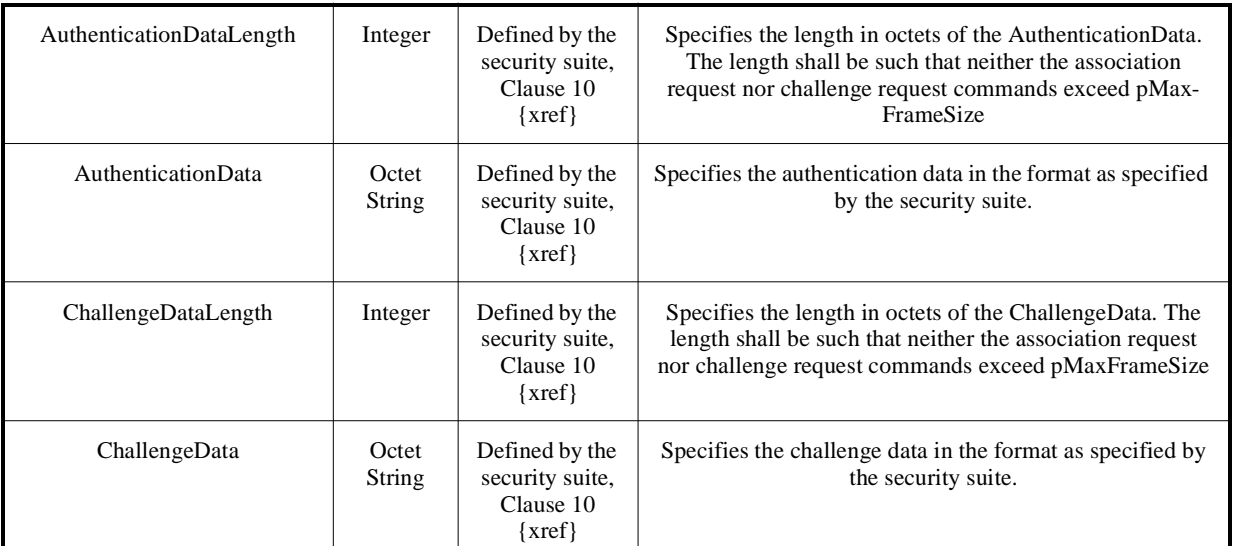

**Update 6.3.7.1** to replace the MLME-AUTHENTICATE.indication primitive with:

### MLME-AUTHENTICATE.request (

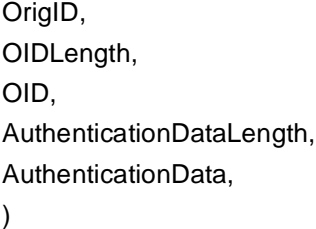

**Replace 6.3.7.2.2** with: The DME is informed of the request for authentication by an associated DEV. **Update 6.3.7.1** to replace the MLME-AUTHENTICATE.response primitive with:

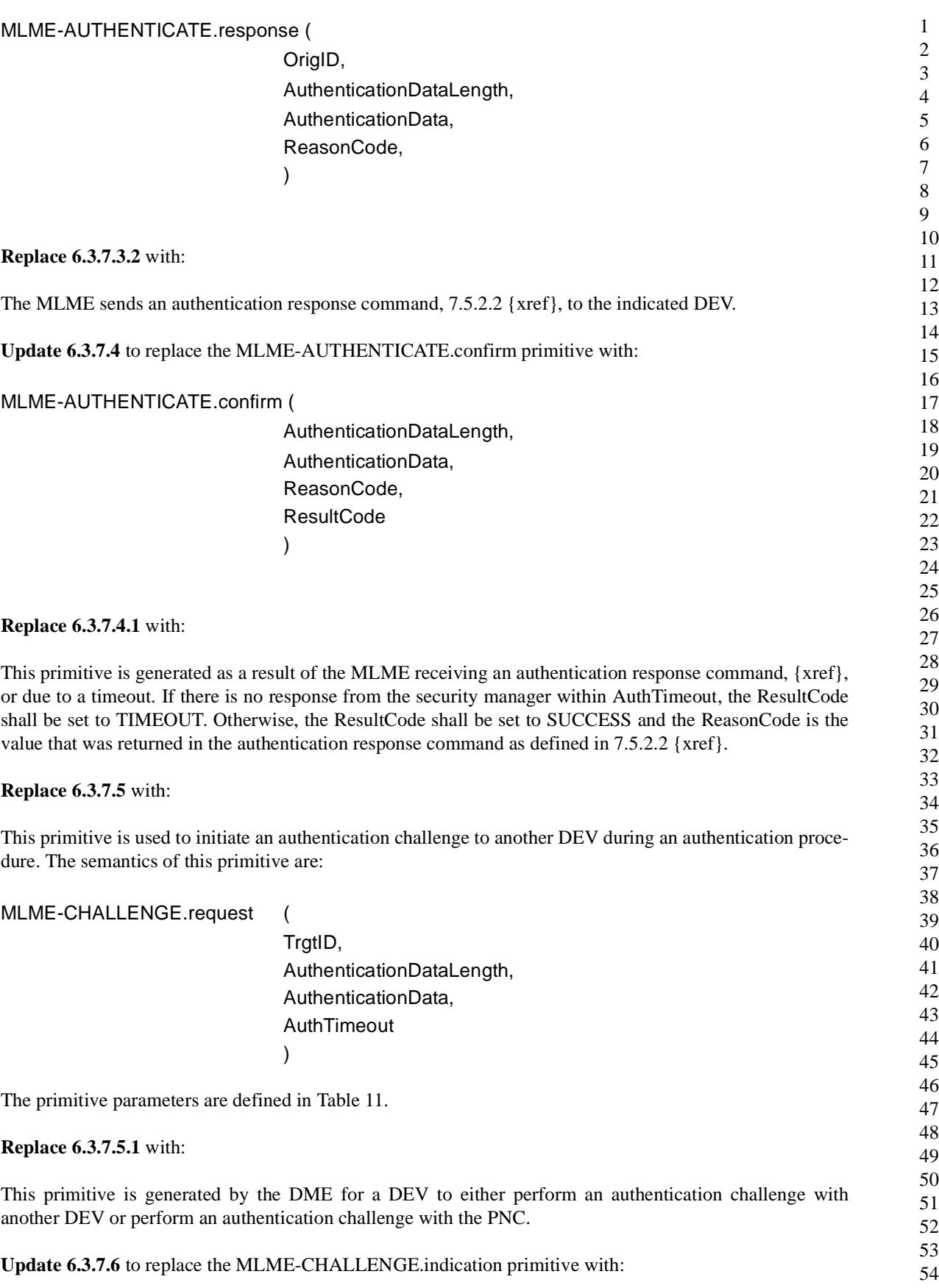

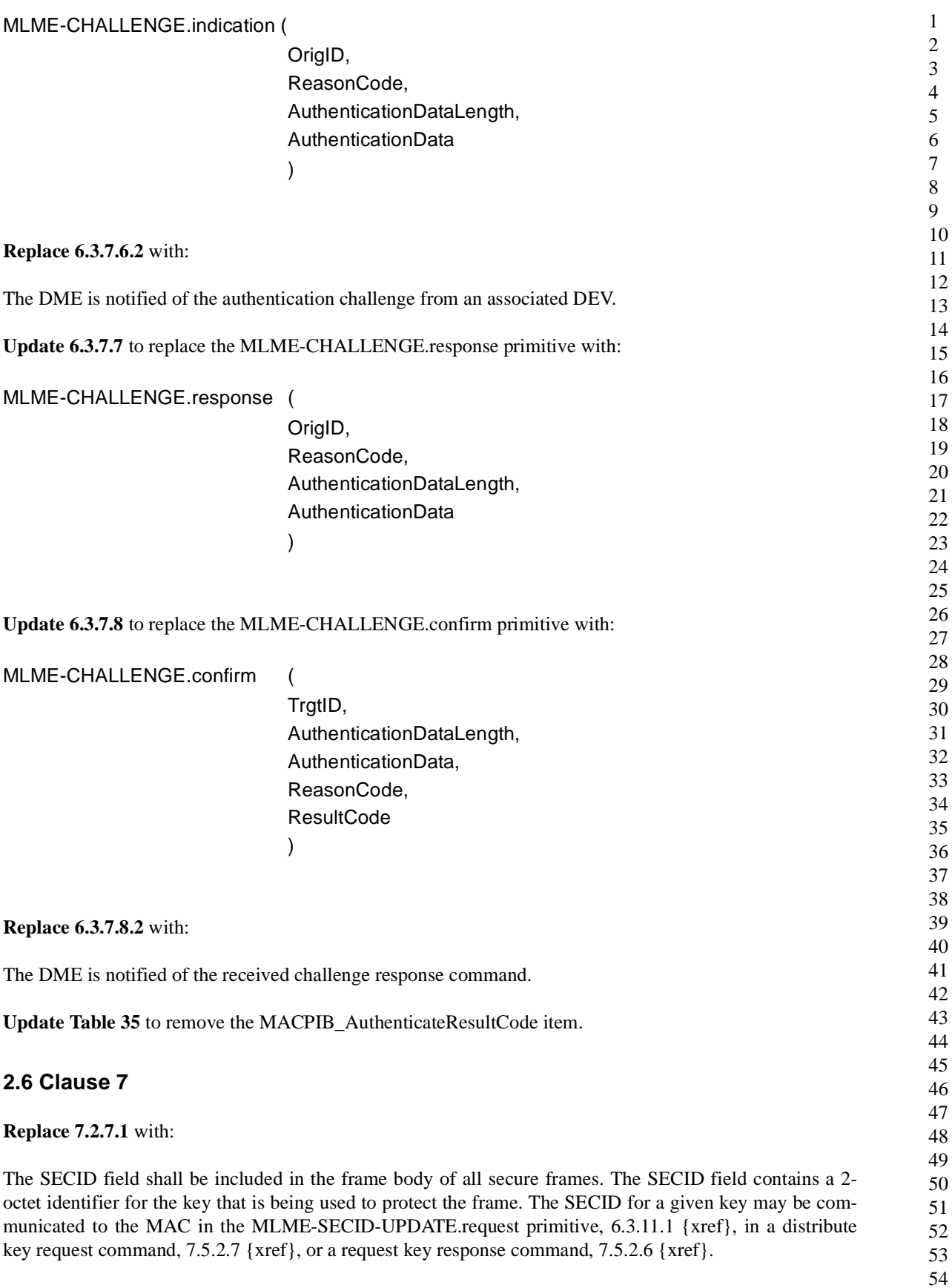

**Update Table 51** to remove the Public-key object entry.

#### **Remove 7.4.16.**

#### **Replace 7.5.2.1** with:

This command is used to request authentication with a security manager, which may be the PNC or another DEV. The SEC field in the frame control field shall be set to 0. The authentication request command shall be formatted as illustrated in [Figure 1](#page-6-0) {xref}.

| octets: $L_n$            |                                    | டங         |                      |                                 |                 |  |
|--------------------------|------------------------------------|------------|----------------------|---------------------------------|-----------------|--|
| Authentica-<br>tion data | Authentica-<br>tion data<br>length | <b>OID</b> | <b>OID</b><br>Length | Length $(=7+L_m$<br>$1 + L_n$ ) | Command<br>type |  |

**Figure 1—Authentication request command format**

<span id="page-6-0"></span>The authentication data field is specified by the security suite, Clause 10 {xref}.

### **Replace 7.5.2.2** with:

The authentication response command is used by the security manager to respond to an authentication request command from the DEV. The SEC field in the frame control field shall be set to 0. The authentication response command shall be formatted as illustrated in Figure 2 {xref}.

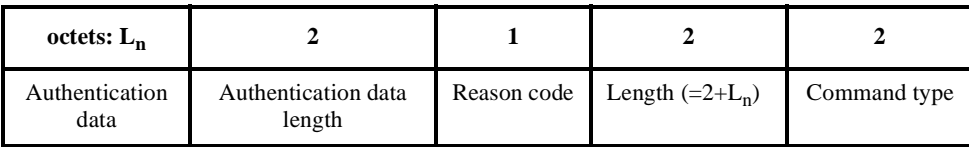

### **Figure 2—Authentication response command format**

The reason code is used to indicate the result of authentication process. The valid reason code values are:

 $0 \rightarrow$  Success 1 -> Failure 2-> OID not accepted 3->Timed out 4-> DEV not a security manager 5-255 -> Reserved

#### **Replace 7.5.2.3** with:

The challenge request command is used by an associated DEV to send a cryptographic challenge to another DEV or the PNC. The SEC field in the frame control field shall be set to 0. The challenge request command shall be formatted as illustrated in Figure 3 {xref}.

| octets: $L_n$ |                                                                                      |              |  |
|---------------|--------------------------------------------------------------------------------------|--------------|--|
|               | Challenge data $\blacksquare$ Challenge data length $\blacksquare$ Length $(=2+L_n)$ | Command type |  |

**Figure 3—Challenge request command format**

53 54

.

The authentication data field is specified by the security suite, Clause 10 {xref}.

#### **Replace 7.5.2.4** with:

The challenge response command is used by an associated DEV to respond to a challenge sent by another DEV. The SEC field in the frame control field shall be set to 0. The challenge response command shall be formatted as illustrated in Figure 4 {xref}.

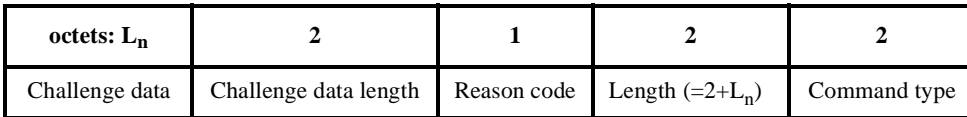

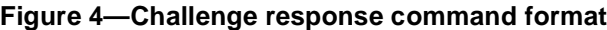

The reason code is used to indicate the result of the preceding challenge request command. The valid reason code values are:

 -> Success 1 -> Challenge failure 2-> Timed out 3-255 -> Reserved

The challenge data field is specified by the security suite, Clause 10.

#### **Replace 7.5.4.3** with:

The ACL information request command enables a DEV to request authentication information regarding a single DEV or all DEVs. The ACL information request command shall be formatted as illustrated in Figure 5 {xref}.

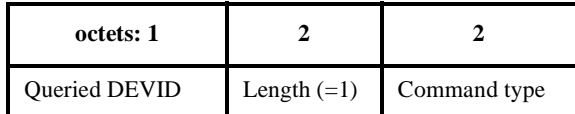

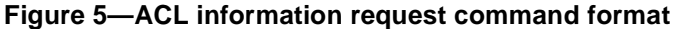

The queried DEVID indicates the DEV whose ACL information is being requested. If the value of this field is the BcstID, then the DEV is requesting all of the ACL information maintained by the target DEV.

#### **Replace 7.5.4.4** with:

The ACL information command shall be formatted as illustrated in Figure 6 {xref}.

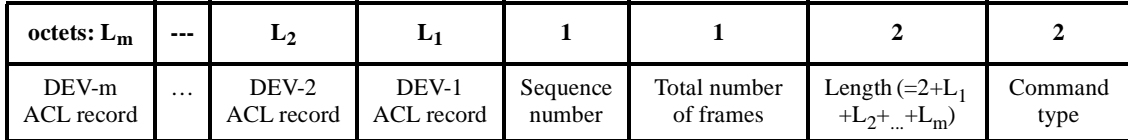

#### **Figure 6—ACL information command**

The total number of frames field indicates the number of frames that will be sent to complete this request.

The sequence number field indicates which frame in the sequence is in this command.

The ACL record field shall be formatted as illustrated in Figure 7 {xref}.

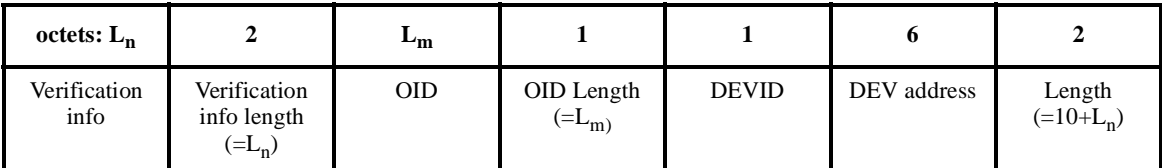

#### **Figure 7—Format of an ACL record in an ACL information command**

The DEV address is the address of the DEV, 7.1, corresponding to the DEVID.

The DEVID is the ID assigned to the DEV by the PNC. If the DEV is not currently associated in this piconet, the field shall be set to the UnassocID. This field shall not contain the broadcast or multicast DEVIDs.

The verification info length indicates the length of the verification information that is included in the ACL entry. If this length is zero, no verification information field shall be included.

The verification info type indicates the type of verification information that is included in the transmitted ACL entry. The verification info types are security suite specific. The definition and format of the valid verification information elements are defined by the security suites, Clause 10.

**Update Table 57** to remove Public-key object.

**Update Table 58** to remove Public-key object.

**Replace 9.1.2** with:

An authentication protocol is the initial source of all cryptographic protection within a piconet. This protocol may be used for either DEV-PNC mutual authentication (for joining the piconet) or for peer-to-peer mutual authentication for peer-to-peer communications.

Authentication between the DEV and PNC is used to provide evidence to the PNC that the DEV is authorized to join the secure piconet and that the DEV accepts the PNC. Authentication between two DEVs is used to provide evidence to each DEV that the other is authorized to establish a secure peer-to-peer relationship with that DEV.

This standard provides MAC frames with fields that other standards may specify for use in an authentication protocol. Authentication methods are not specified in this standard.

### **Remove 9.1.3.**

### **Replace 9.2.6** with:

If a DEV wishes to join a secure piconet, it should associate with the PNC in order to be assigned a local DEVID and CTAs to perform the authentication process. Since the device shall be associated before the authentication process has taken place, the association command and response have the SEC field in the frame control field set to 0 and use the non-secure command frame format, 7.3.3.1. Once the DEV is associated, the PNC shall allocate an MCTA if commands are not allowed in the CAP, to allow the DEV to proceed with the authentication protocol. Before the authentication process is initiated, the DEV or PNC may choose to send probe commands to each other to request or transmit preferred OIDs. The DEV and PNC may also exchange additional information before authentication if desired. After the DEV has associated and exchanged the desired information with the PNC, the DEV should initiate the authentication protocol. The authentication and challenge commands are designed to be used with security turned off. In the authentication request command, the DEV should select either the security suite OID received in the association response or an OID received in a probe command after associating. While in the authentication process, the authentication commands shall have the SEC field in the frame control field set to 0. If during the authentication process there is a security check failure of any kind, the DEV or PNC shall return the appropriate error in the challenge response command or authentication response command respectively and exit from the authentication protocol.

**Update Table 66** to add an entry for ACL information with the "piconet group data key" and "peer-to-peer data key" boxes checked and comment: "ACL information commands between devices that share a peer-topeer key shall use the peer-to-peer data key, otherwise they shall use the piconet group data key."

### **Replace 9.3** with:

The security mode indicates whether a DEV is currently implementing frame protection in the piconet. The security mode in use is determined by the MACPIB\_SecurityOptionImplemented entry in the MAC PIB.

### **Replace 9.3.2** with:

Security mode 1 provides a mechanism for a device to perform cryptographic security on frames transmitted in the piconet. DEVs operating in security mode 1 use an authentication protocol verify the authenticity of other DEVs in the piconet and symmetric-key cryptography to protect frames using encryption and integrity.

In order to properly operate in mode 1, DEVs should maintain an ACL that contains information about which devices are authorized to authenticate. The manner in which the ACL is used depends on the application and the security suite in use. For example, some security suites require the use of digital certificates to authorize a device to authenticate. Other security suites may use different methods to authorize a device to authenticate.

While in mode 1, the cryptographic operations used for secure frames exchanged with the PNC and with other members of the piconet security group shall be performed as specified by the security suite in use for this relationship. The cryptographic operations performed for secure frames exchanged with a peer DEV shall be performed as specified by the security suite associated with that peer security relationship. While in this mode, if the MAC receives a frame with the SEC field in the frame control field set to a value different than expected as defined in Table 53, the MLME shall generate an MLME-SECURITY-ERROR.indication with the ReasonCode set to INVALID-SEC-VALUE

**Update 9.3.2.2** to remove mutual authentication, verifying authenticity of public keys, and key establishment.

#### **Replace 9.4** with:

A security suite, identified by a unique OID, defines mechanisms that may be used to perform the authentication process. After two DEVs perform the authentication process using any security suite, the two DEVs share keying material for use in the symmetric operations defined in [10.2.4.](#page-41-0) The PNC may perform the authentication process using different security suites with different devices in the same piconet, since the resulting keying material will be of the same form in all cases.

A security suite shall also specify each of the following:

#### **Replace 9.4.1** with:

Each security suite shall have a globally unique OID associated with it that will never change.

#### **Remove 9.4.4** and **9.4.5.**

#### **Replace 9.5** with:

The protocols in this clause are defined for implementing a secure piconet. The device states described in this clause specify the behavior for each DEV and for the PNC for performing the following security protocols:

- Key distribution
- Key request
- Beacon protection
- Data protection

Each of the protocols described in this section may be performed between the PNC and a DEV or between two DEVs in a peer-to-peer relationship. If they are performed in the peer-to-peer setting, the originating DEV shall act in the role of DEV and the target DEV shall act in the role of security manager for the duration of the security relationship.

The protocols in this clause are algorithm independent and may be used for any security suite.

**Replace 9.6** with:

### **9.6.1 Key distribution protocol**

The security manager may need to update the payload protection keys periodically for security reasons. This may be due to a change in the group membership or some other reason that is implementation specific. When this occurs, the security manager shall send the new key to each authorized DEV using the shared secret key agreed upon in the authentication protocol. The PNC needs to store the symmetric keys shared with each DEV in the piconet in order to distribute a new key, but it does not need to store the public keys of these DEVs. Each DEV (other than the PNC) only needs to store the symmetric keys it shares with the PNC

and with any DEV with which it has a secure peer-to-peer relationship. An overview of the key distribution protocol is illustrated in [Figure 8](#page-11-0).

### **Figure 8—Key distribution protocol overview**

### <span id="page-11-0"></span>**9.6.2 Key request protocol**

When the security manager updates the piconet protection key, the DEV may not have received the new key properly when it wants to start sending or receiving data. When this occurs, the DEV may request the current key from the security manager. An overview of the key request protocol is illustrated in [Figure 9](#page-11-1).

### **Figure 9—Key request protocol overview**

### <span id="page-11-1"></span>**9.6.3 Beacon and command protection protocol**

The beacon and command protection protocol provides integrity protection and source authentication on the beacon from the PNC and on all commands that are protected. Each beacon and command that is protected has a header that includes an identifier of the key that is being used (the SECID), the source and destination

addresses, the frame data and an integrity code on the data using the shared key(s). An overview of the beacon and command protection protocol is illustrated in [Figure 10](#page-12-0)

### **Figure 10—Beacon and command protection protocol overview**

### <span id="page-12-0"></span>**9.6.4 Data protection protocol**

Data in the piconet is protected by payload protection keys that provide both privacy, integrity, and source authentication. Each data message that is protected has a header that includes an identifier of the key(s) being used, the source and destination addresses, the data encrypted using the shared key(s) and an integrity code using the shared key(s).

# **Figure 11—Data protection protocol overview**

**Update 9.7** to remove the following items:

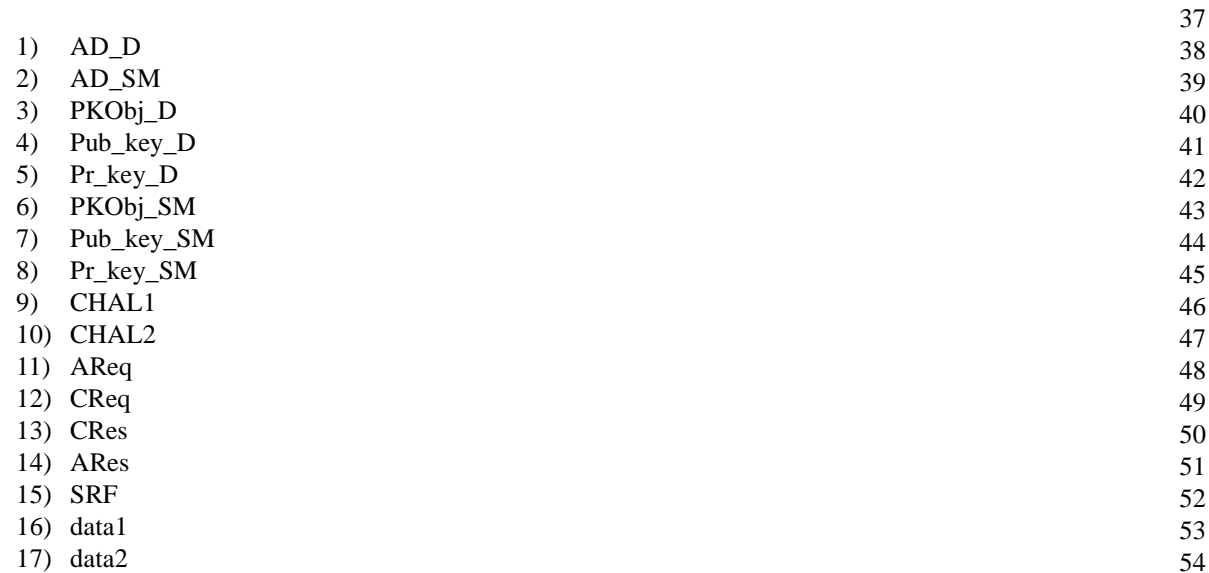

1

- 18) ChalRes
- 19) AuthRes

#### **Replace 9.8** with:

The following protocol details include all cryptographic components and headers for the frames. The headers should be interpreted as being headers in the MAC frames. In addition, each element should be interpreted as including type and length fields when appropriate as specified in Clause 7. The algorithm choices for each operation in the protocols are determined by the selected security suite. Note that all frames transmitted in this sub-clause are sent with immediate ACK unless specified otherwise. The acknowledgement frames do not affect the security of the protocols and are omitted from all diagrams except message sequence charts.

For each protocol described in this sub-clause, tables are included to specify the requirements for the DEV and security manager to successfully implement the protocol. The setup table specifies the required data that shall be stored by each device, denoted the initial owner, before the protocol is initiated. The capabilities table specifies the required functionality for each device to perform its respective role in the protocol.

### **9.8.1 State machines**

Devices shall maintain security states for each secure relationship they are willing to participate in (where the PNC is considered to be separate from the DEV that is performing the PNC function). The security states are conceptually maintained in security state machines that process incoming frames and generate outgoing frames based on their current state. The states described refer to a single relationship, rather than an overall state for the DEV. Therefore it is assumed that if both peer-to-peer relationships and piconet-wide relationships are used, DEVs may either behave in a multi-threaded fashion or maintain the different states through information stored in the MAC PIB. For each relationship, there is a set of three state machines; one state machine that controls the authentication operations, another state machine that controls the key management operations and a third that controls the processing of other secure frames.

### **9.8.2 Security state controller**

There is conceptually a central entity that is part of the MLME called the security state controller that controls the processing of incoming frames. The security state controller directs incoming frames to the appropriate state machine, receives indications from the state machines about changes in authentication status and communicates the authentication status information between the state machines when necessary.

A device may act as the security manager for some relationships and as the DEV for others. If the DEV is the PNC, the DEV shall act as the security manager for all of the piconet wide security relationships. If the DEV is not the PNC, the DEV shall have only one piconet wide security relationship in which the PNC serves the role of security manager and the DEV serves the role of device in the relationship. [Figure 12](#page-14-0) shows the interfaces between the security state controller and the state machines.

# **Figure 12—Security state controller**

<span id="page-14-0"></span>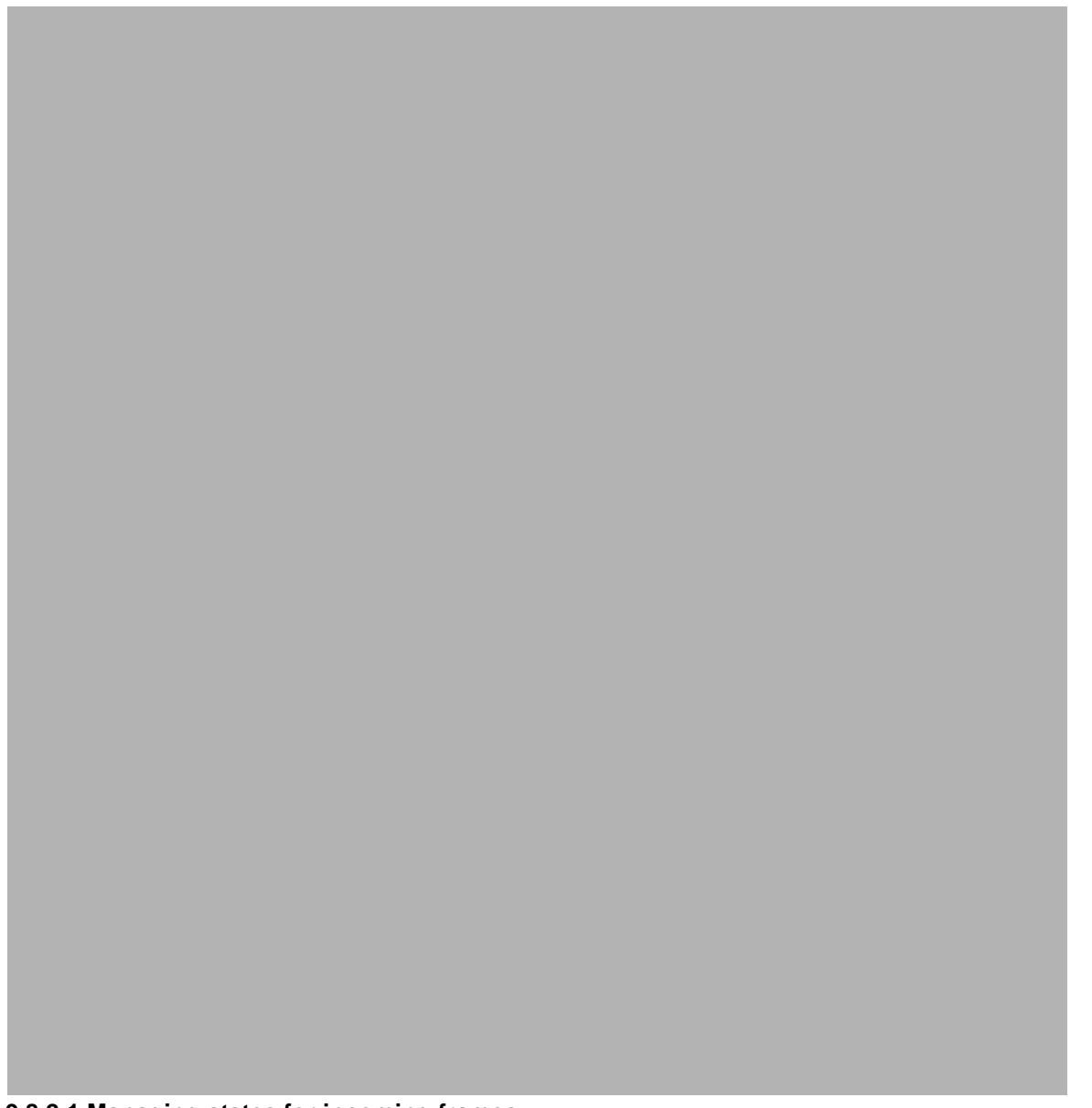

### **9.8.2.1 Managing states for incoming frames**

The security state controller shall select the state machine to pass a frame to based on the SECID, the SrcID and the frame type indicated in the frame. The security state controller shall check the first octet of the SECID in the frame, if present, to determine whether the role of the DEV is the security manager role or device role. The security state controller shall then check the frame type to determine which type of state machine to direct the frame to and check the SrcID to determine which relationship the frame corresponds to. [Table 2](#page-15-0) summarizes this process and specifies the frame types, the state machine that shall process those

frame types and the action that shall be taken by the security state controller upon receipt of a non-ACK frame. ACK frames are not considered in the security states.

<span id="page-15-0"></span>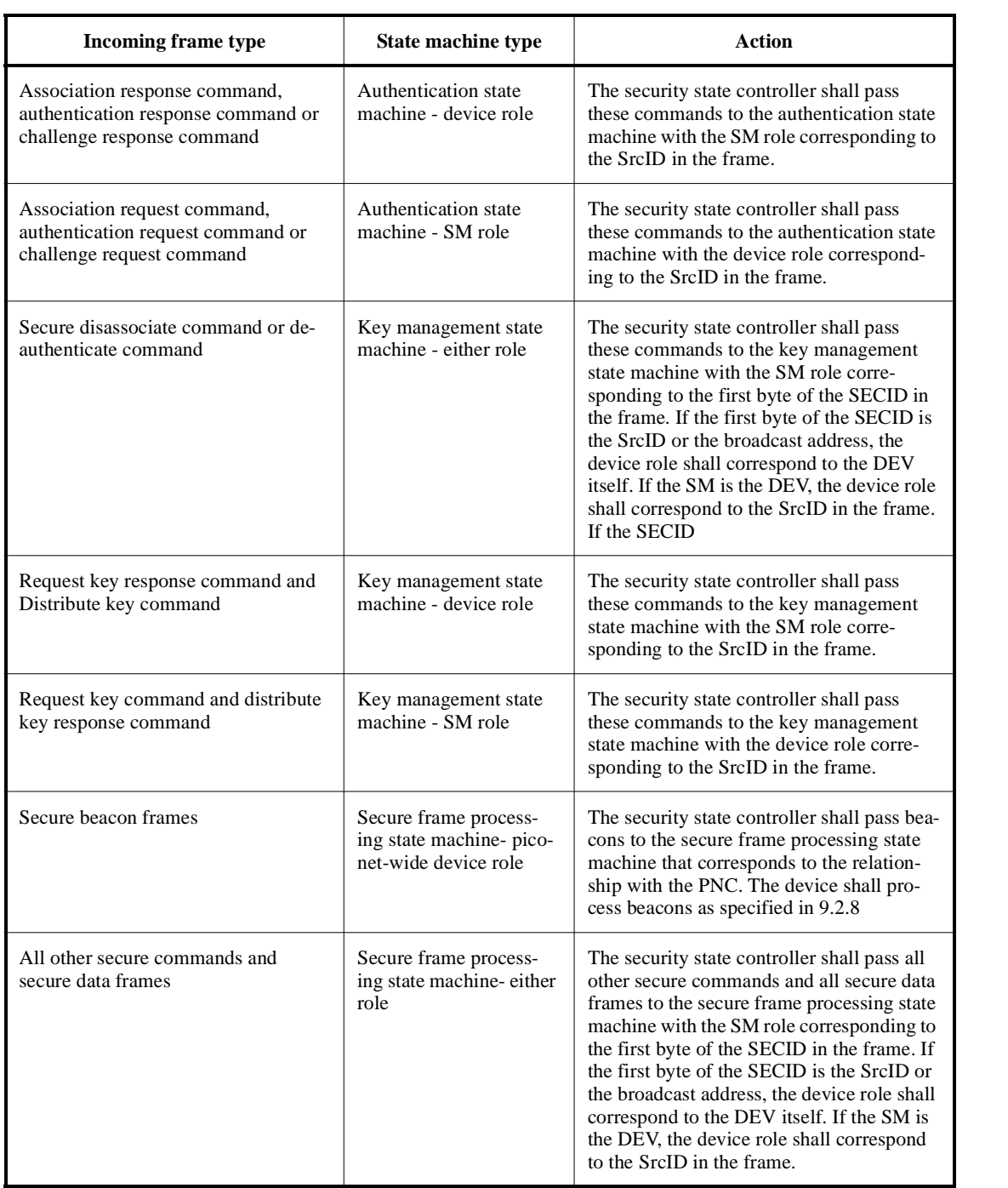

### **Table 2—Security state controller frame processing**

53 54

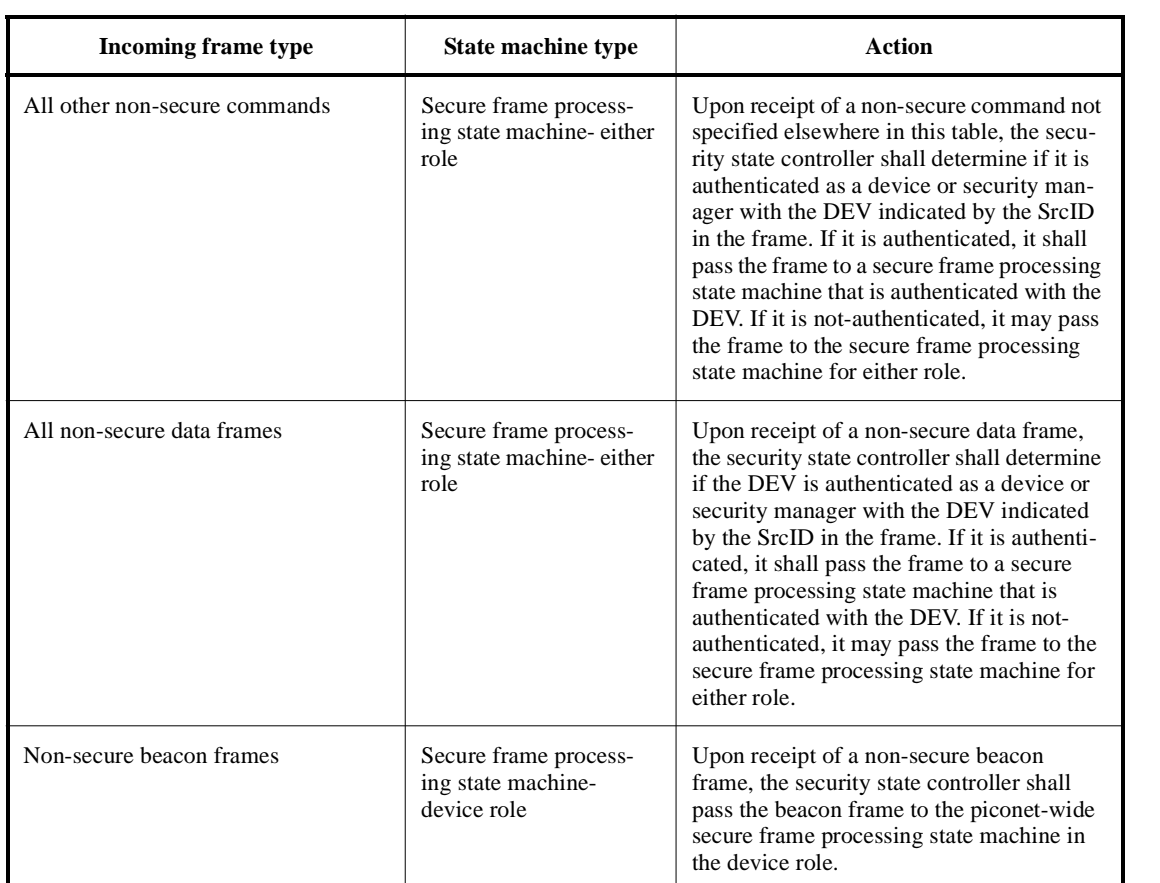

### **Table 2—Security state controller frame processing**

### **9.8.2.2 Managing security related events**

Certain events such as a change in authentication state and problems with beacon reception affect the way in which a DEV processes incoming frames. When a DEV transitions from being unauthenticated to authenticated or vice-versa, the DEV shall ensure that the keying material is updated accordingly and that all of the related state machines reflect the change in authentication status. When a DEV receives a beacon with a different SECID than expected, the DEV shall ensure that the correct keys are used to process incoming frames and request the new key.

There are four different types of events that cause a change in authentication status: successful authentication, successful secure disassociation, succesful de-authentication and PNC handover. [Table 3](#page-17-0) indicates the cause for the changes in authentication status or receipt of a beacon with an unexpected SECID or a PNC handover IE and the response of the security state controller upon receiving an indication of the change. The processes within the state machines requiring the change in status and the processes performed by the state

machines upon receipt of an indication of a change in authentication status is specified in the sub-clauses describing the state machines.

<span id="page-17-0"></span>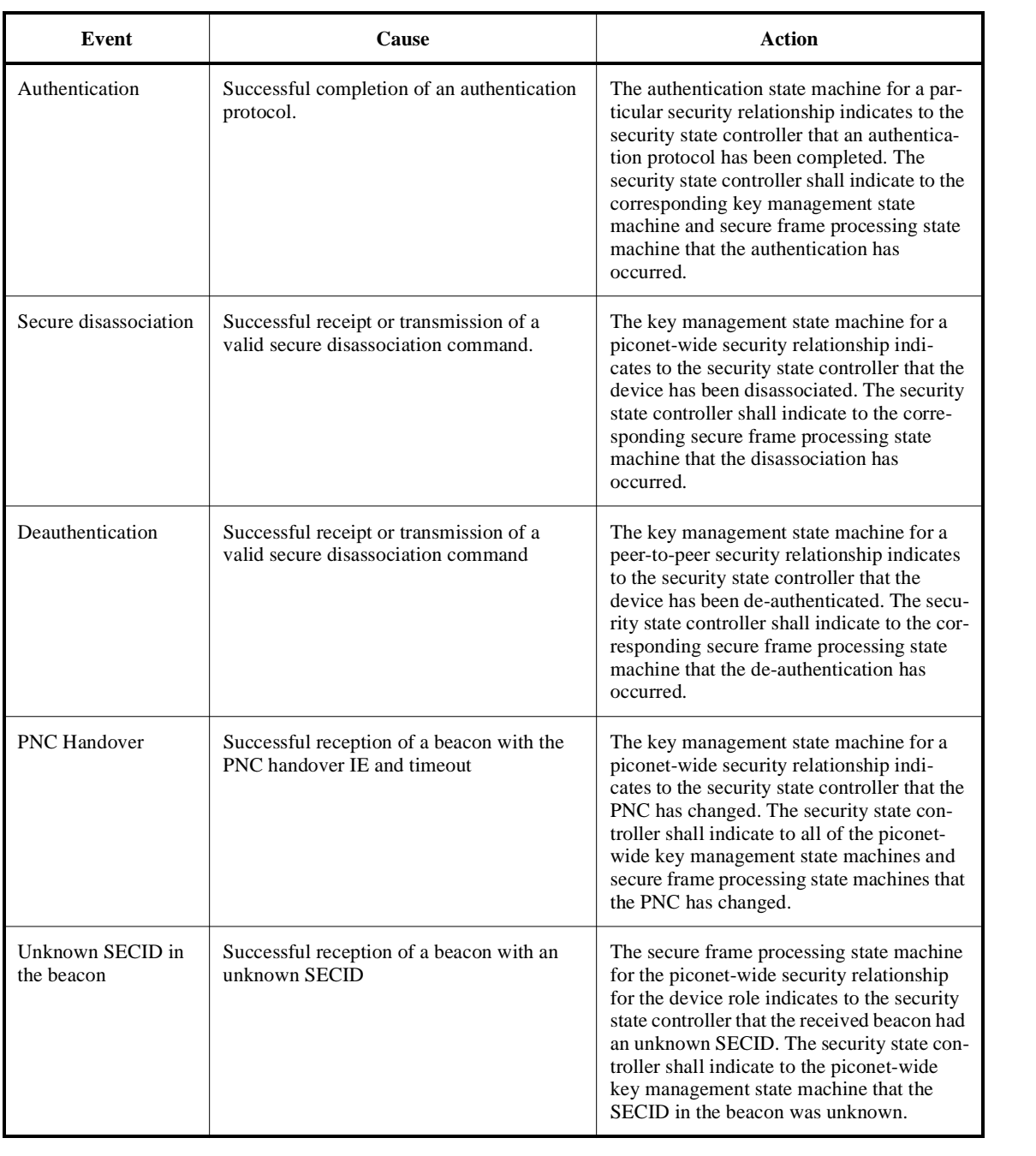

### **Table 3—Authentication status changes**

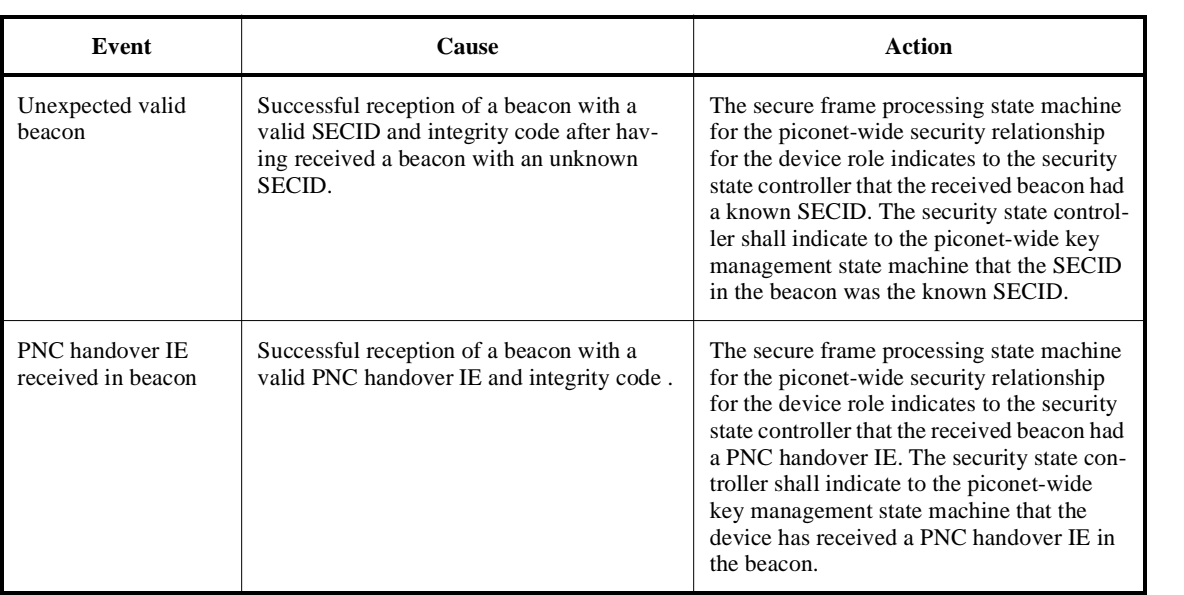

### **Table 3—Authentication status changes**

### **9.8.3 ACL information request and distribution**

In order to facilitate the authentication process, a DEV may request or send ACL information to another DEV. This most often is done directly before or during the PNC handover process, but may be done at any time.

[Figure 13](#page-18-0) illustrates the message flows for ACL information request between two peer DEVs.

<span id="page-18-0"></span>**Figure 13—Message sequence chart for DEV-DEV ACL information request**

[Figure 14](#page-19-0) illustrates the message flows for an ACL information request from the new PNC to the old PNC.

<span id="page-19-0"></span>**Figure 14—Message sequence chart for New PNC-Old PNC ACL information request**

#### **9.8.4 Beacon protection**

In a secure piconet, the security manager shall use the current group key(s) to provide integrity protection on the beacon. In addition, each beacon includes a strictly increasing time token that is used by the DEVs to guarantee freshness, 7.3.1.2. The beacon protection protocol described here is also used for command protection. When generating secure beacons, the PNC shall follow the procedures specified in 9.2.7. When processing beacons in a secure piconet, the DEV shall follow the procedures specified in 9.2.8. The initial setup required for this protocol is listed in [Table 4.](#page-19-1)

<span id="page-19-1"></span>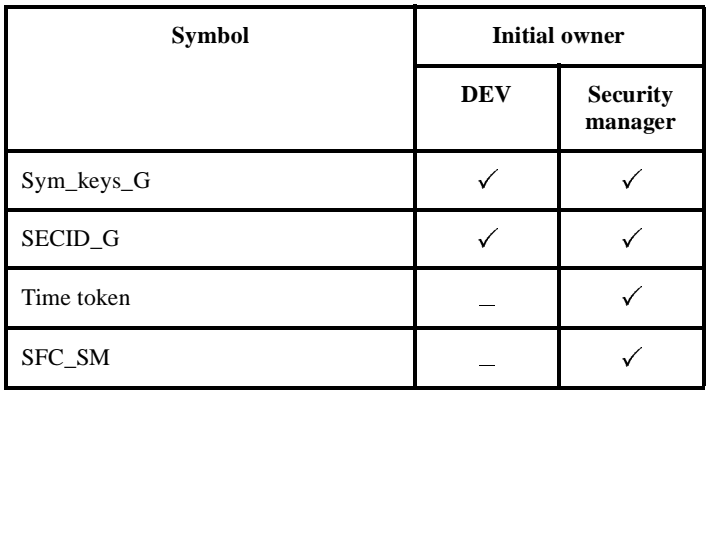

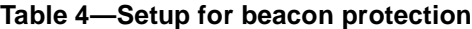

<span id="page-20-0"></span>The cryptographic functionality required to implement this protocol is described in [Table 5.](#page-20-0)

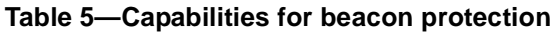

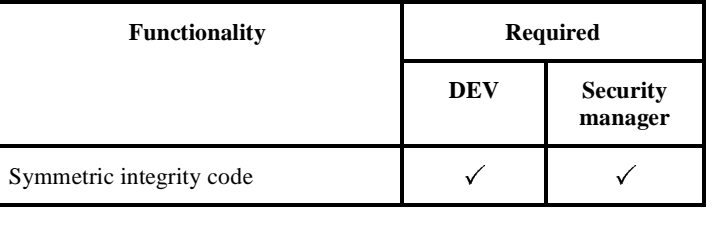

The security manager should initiate this protocol each time it transmits a beacon. The beacon protection protocol is illustrated in [Figure 15](#page-20-1).

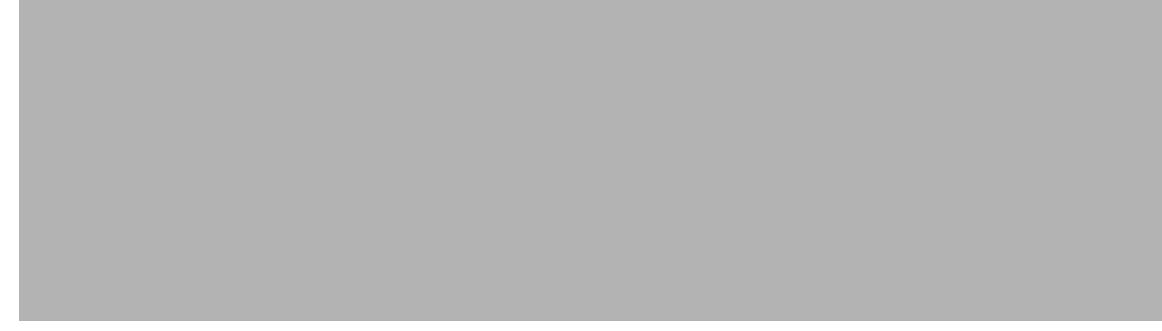

**Figure 15—Beacon protection protocol**

### <span id="page-20-1"></span>**9.8.5 Command protection**

In a secure piconet, DEVs use shared keys to provide integrity protection on commands to each other. The command protection protocol applies to all secure commands that do not include an encrypted key. The key used to protect the command depends on the source, destination and command type, see Table 66. The time token from that superframe is used to provide freshness protection on the commands. The command protection protocol described here is the same protocol used for beacon protection. When generating secure commands, DEVs shall follow the procedures specified in 9.2.7. When processing secure commands, DEVs shall follow the procedures specified in 9.2.8. The initial setup required for this protocol is listed in [Table 6.](#page-20-2)

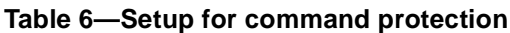

<span id="page-20-2"></span>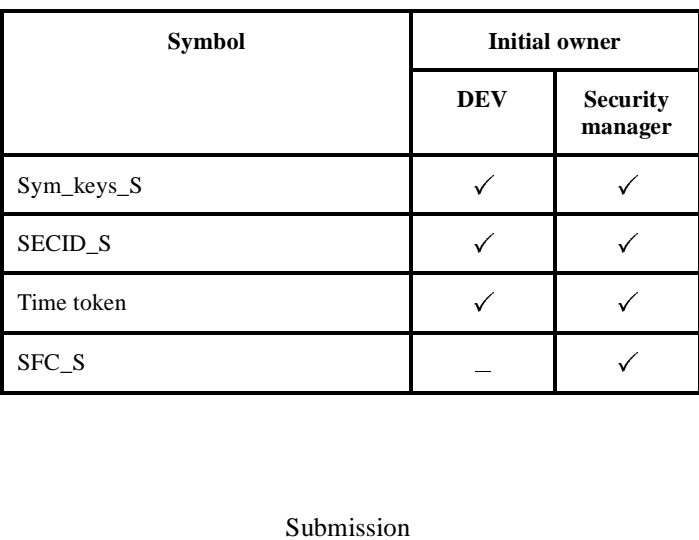

<span id="page-21-0"></span>The cryptographic functionality required to implement this protocol is described in [Table 7.](#page-21-0)

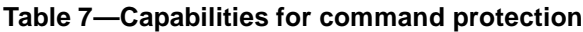

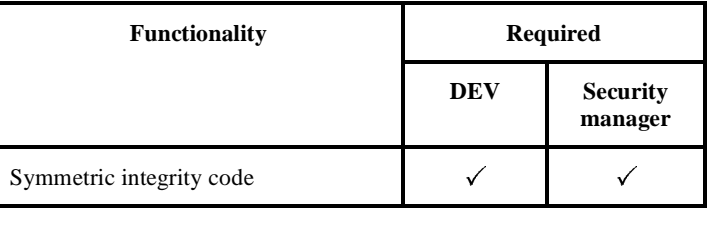

The source DEV should initiate this protocol each time it transmits a secure command. The command protection protocol is illustrated in [Figure 16](#page-21-1).

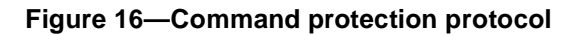

### <span id="page-21-1"></span>**9.8.6 Distribute key protocol**

In a secure piconet or in a secure peer-to-peer relationship, the security manager may wish to update the current data protection key by initiating the distribute key protocol described here. For a change in the piconet group data key, the PNC sends the new piconet group data key to each authenticated DEV before changing <span id="page-22-0"></span>the key using the distribute key protocol. For a change in a peer data key, the security manager in the relationship initiates the distribute key protocol. The initial setup required for this protocol is listed in [Table 8](#page-22-0).

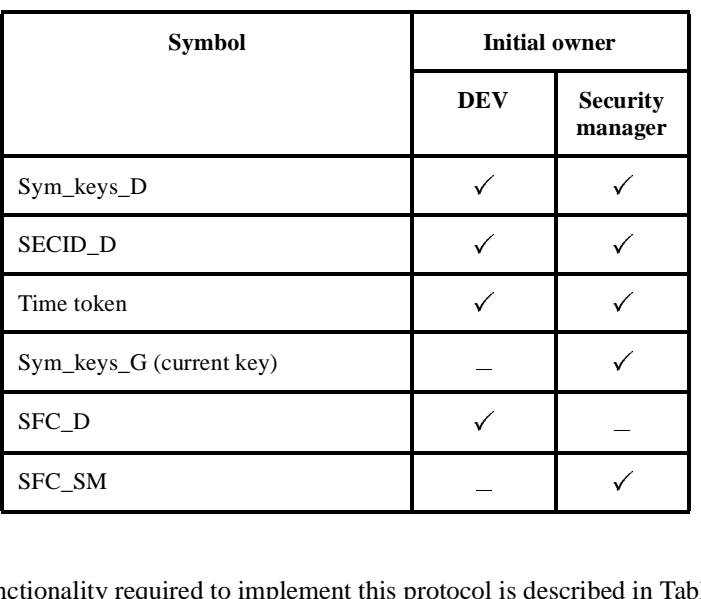

### **Table 8—Setup for key distribution**

<span id="page-22-1"></span>The cryptographic functionality required to implement this protocol is described in [Table 9.](#page-22-1) I<br>Dol is described

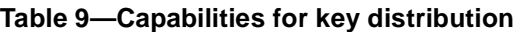

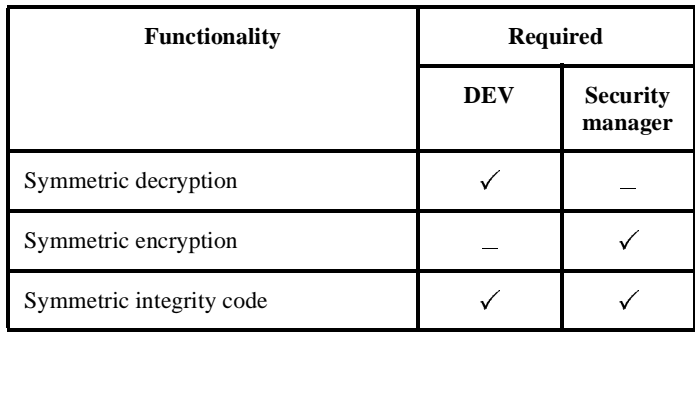

The security manager should initiate this protocol with each DEV with their respective shared keys whenever the key is updated. The distribute key protocol is illustrated in [Figure 17.](#page-23-0)

<span id="page-23-0"></span>[Figure 18](#page-23-1) illustrates the message flows for the key distribution protocol between the PNC and a DEV. [Figure 19](#page-24-0) illustrates the message flows for the key distribution protocol between a DEV acting as the security manager of the relationship and a DEV. Note that for the PNC-DEV key distribution, the DEV does not send a distribute key response to the PNC.

<span id="page-23-1"></span>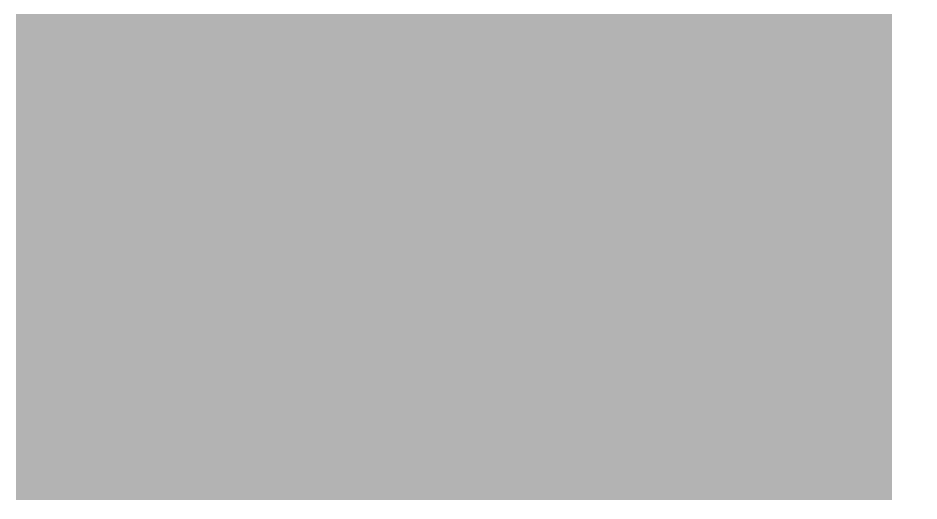

**Figure 18—Message sequence chart for PNC-DEV key distribution**

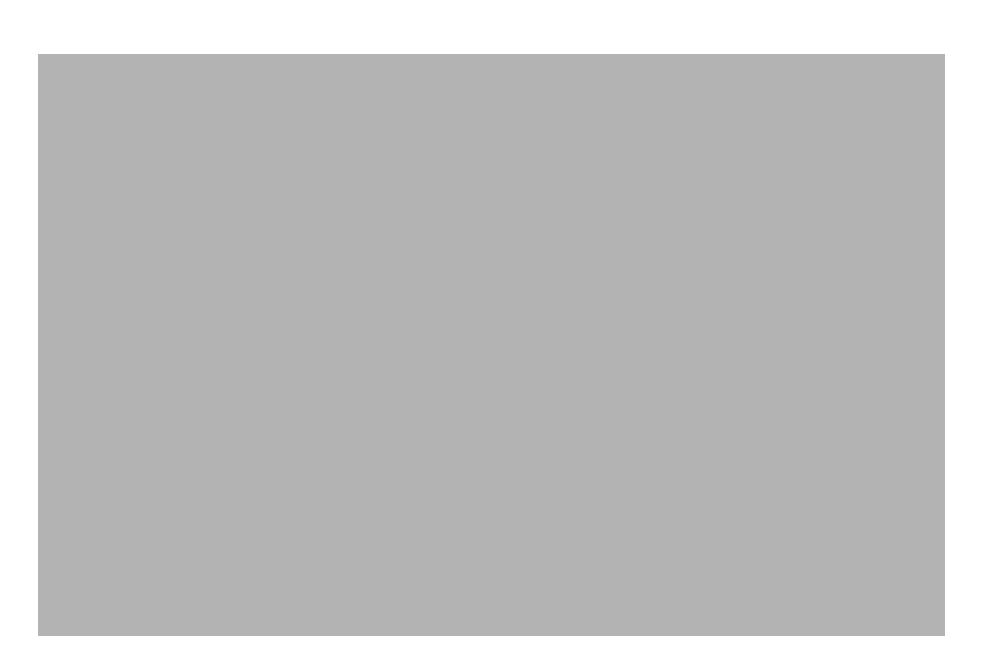

### **Figure 19—Message sequence chart for peer-to-peer key distribution**

### <span id="page-24-0"></span>**9.8.7 Key request protocol**

<span id="page-24-1"></span>In a secure piconet, if a DEV receives a frame or beacon with an unknown SECID, it may initiate the request key protocol described here in order to obtain the unknown key from the security manager of the relationship. The initial setup required for this protocol is listed in [Table 10.](#page-24-1)

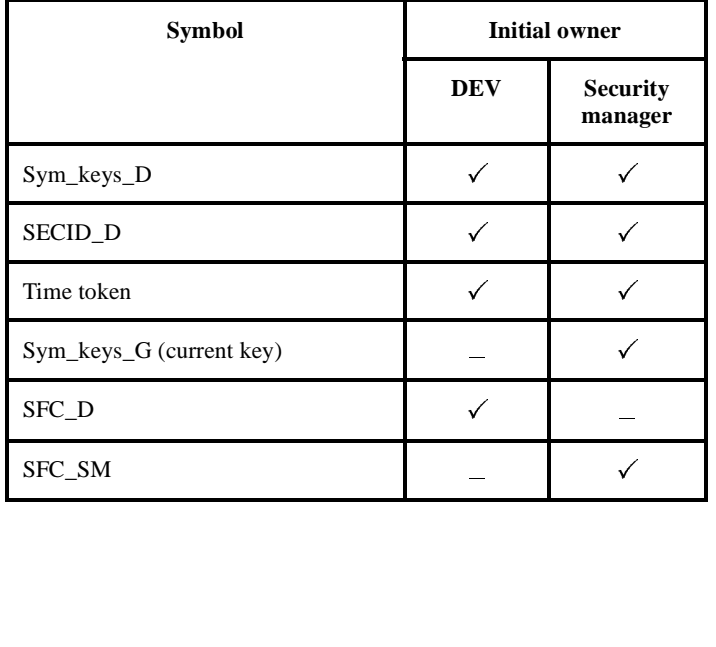

#### **Table 10—Setup for key request**

The cryptographic functionality required to implement this protocol is described in [Table 11](#page-25-0).

<span id="page-25-0"></span>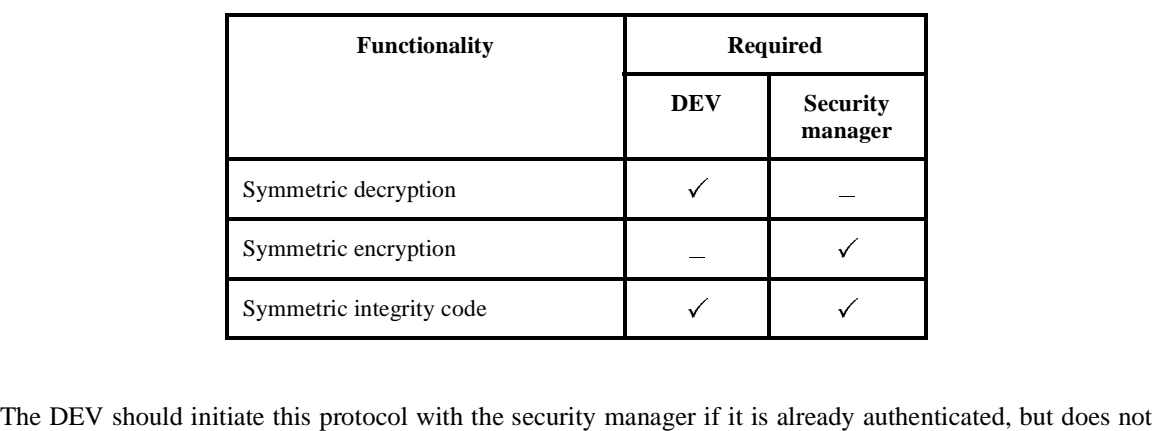

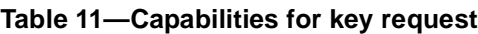

have the current payload protection key. The key request protocol is illustrated in Figure 20.

[Figure 21](#page-26-0) illustrates the message flows for the key request protocol between a DEV and the PNC.

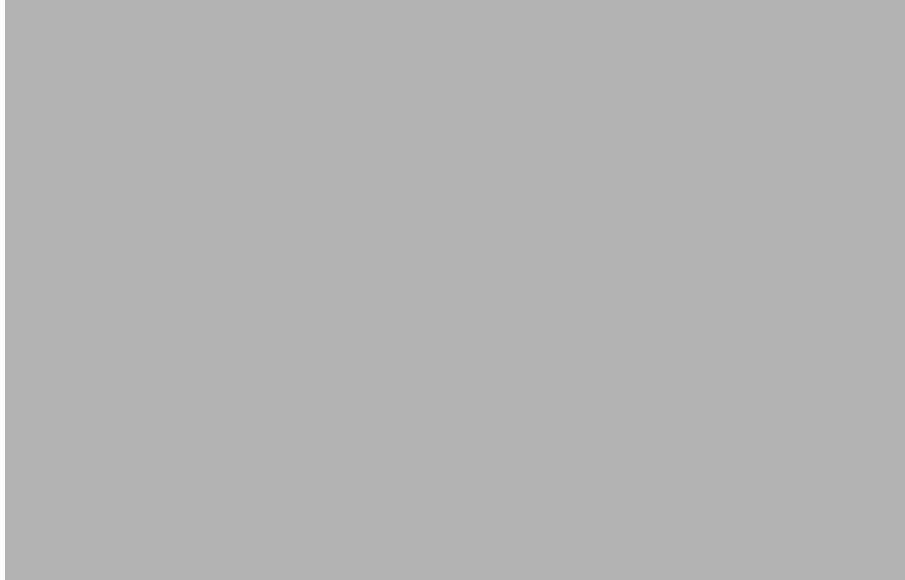

### **Figure 21—Message sequence chart for DEV-PNC key request**

### <span id="page-26-0"></span>**9.8.8 Key management states**

This subclause specifies the device states that relate to key management, but that are not part of the authentication protocol.

 

### **9.8.8.1 Device states**

[Figure 22](#page-27-0) shows the states and state transitions that apply to the DEV during PNC handover and the distribute key and key request protocols. The MSCs that correspond with this state machine are shown in Figure 155, [Figure 18](#page-23-1), [Figure 19,](#page-24-0) [Figure 21](#page-26-0), and [Figure 24.](#page-33-0)

# <span id="page-27-0"></span>**Figure 22—Key management state machine – DEV role**

[Table 12](#page-28-0) describes the key management device states.

<span id="page-28-0"></span>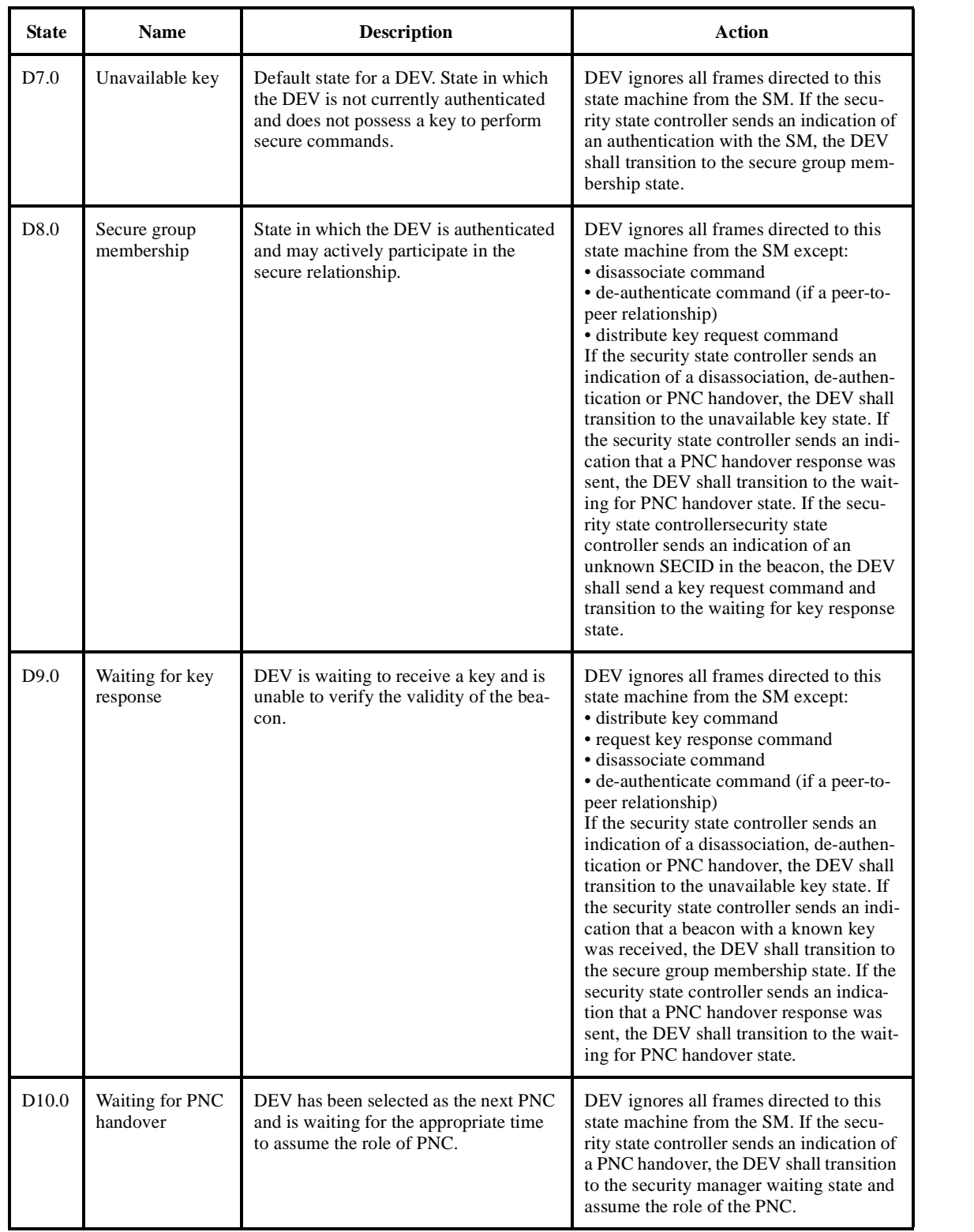

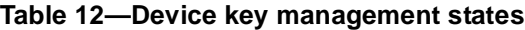

### **9.8.8.2 Device state transitions**

[Table 13](#page-29-0) describes the processes and causes of the state transitions.

<span id="page-29-0"></span>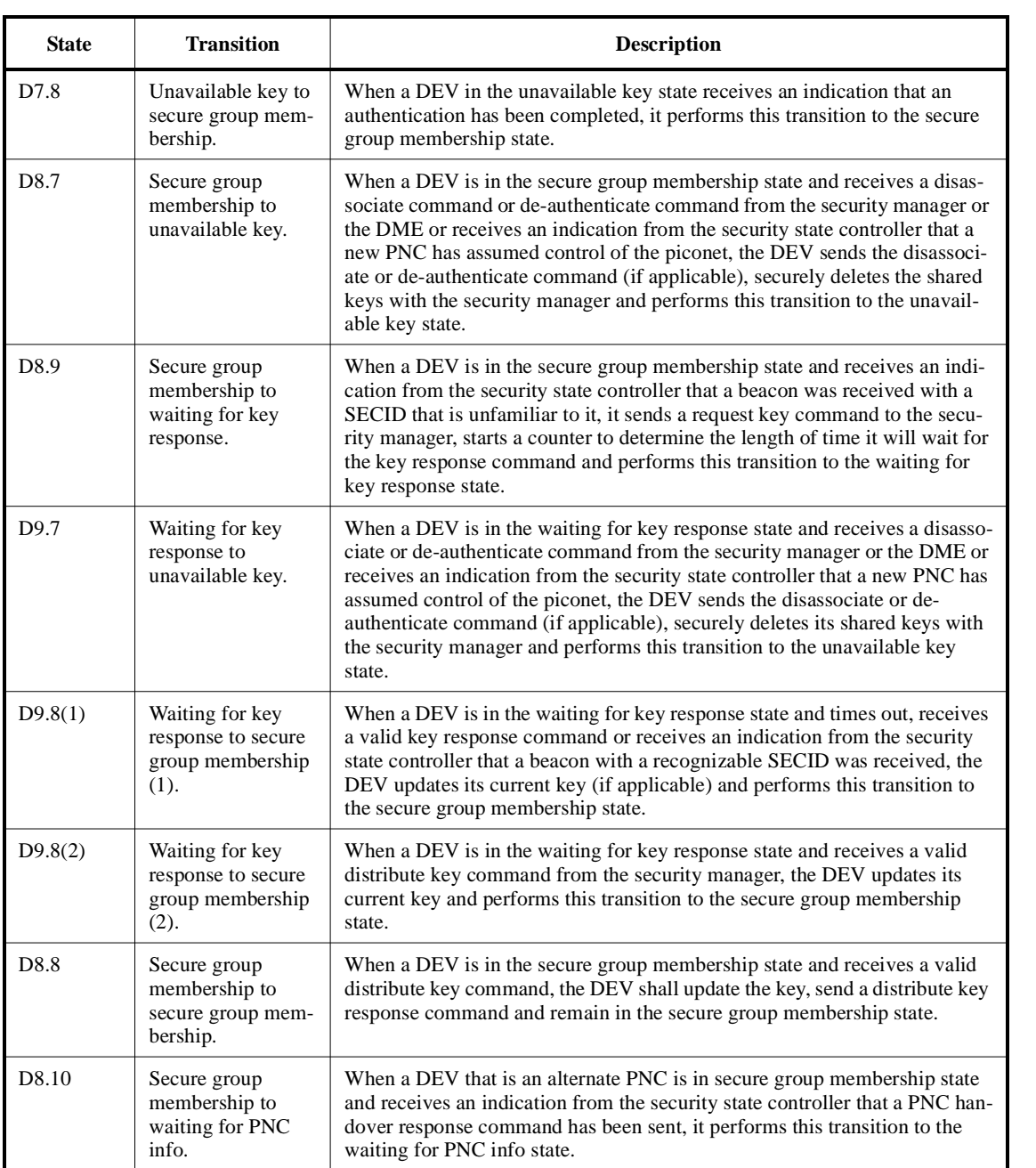

### **Table 13—Device key management state transitions**

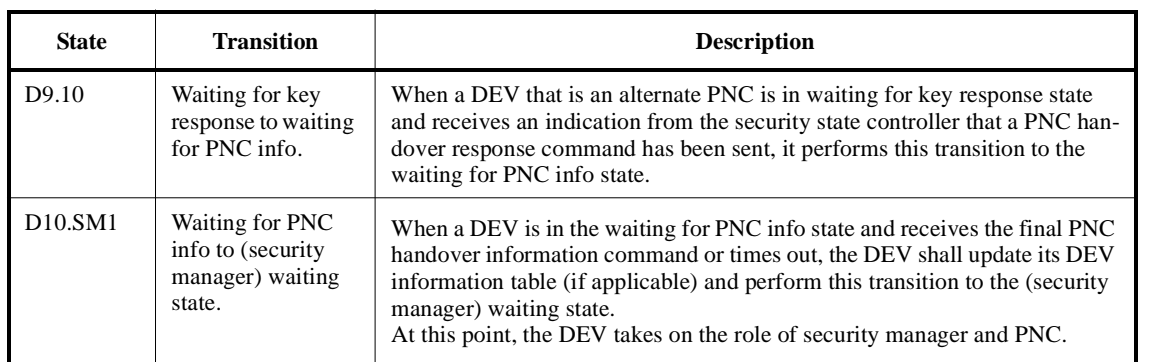

#### **Table 13—Device key management state transitions**

#### **9.8.8.3 Security manager states**

[Figure 23](#page-30-0) shows the states and state transitions that apply to the security manager during PNC handover and the distribute key and key request protocols. The MSCs that correspond with this state machine are shown in Figure 155, [Figure 18](#page-23-1), [Figure 19,](#page-24-0) [Figure 21](#page-26-0), and [Figure 24.](#page-33-0)

<span id="page-30-0"></span>**Figure 23—Key management state machine – security manager role**

[Table 14](#page-31-0) describes the key management security manager states.

<span id="page-31-0"></span>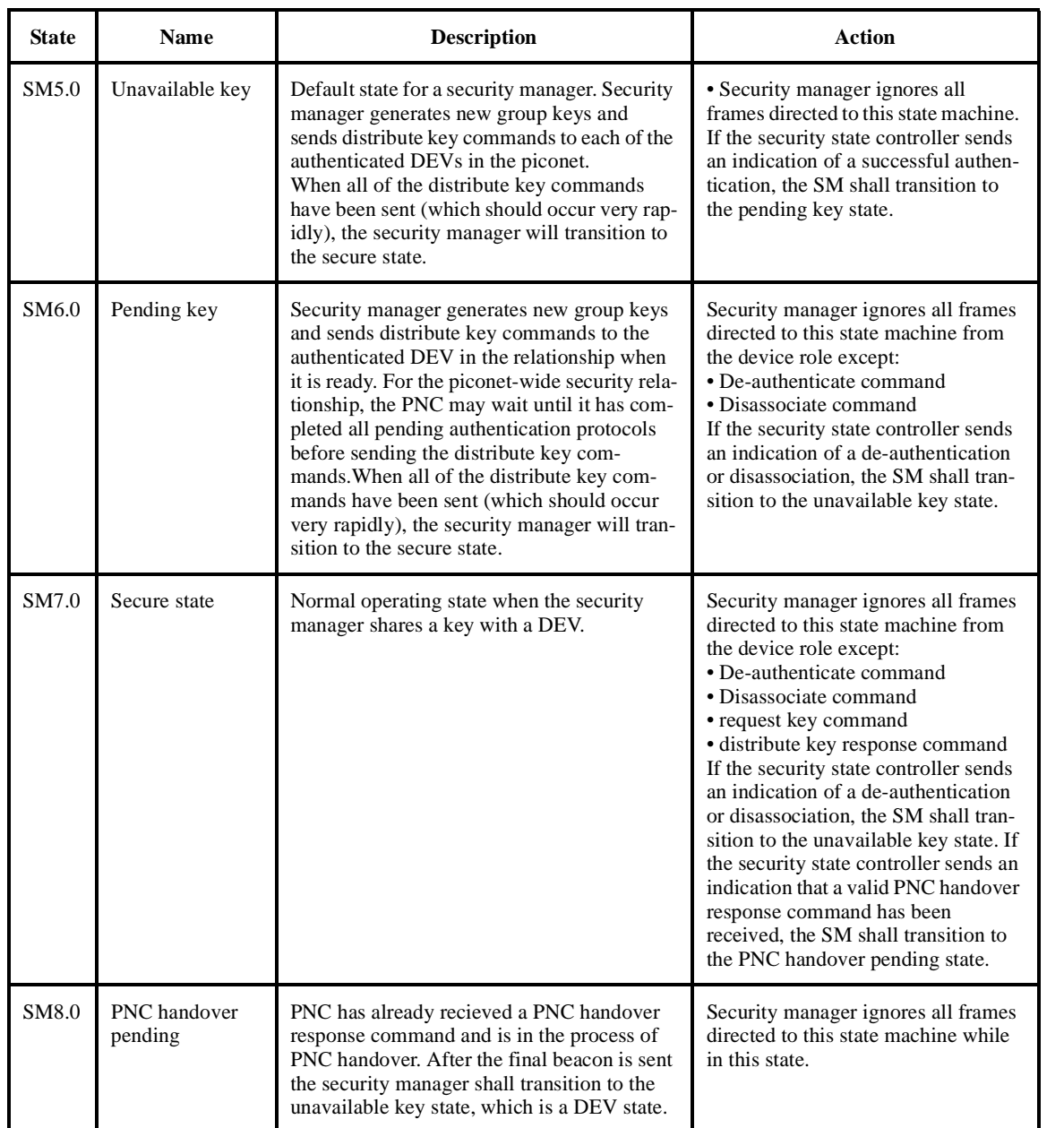

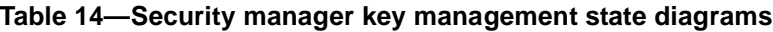

### **9.8.8.4 Security manager state transitions**

[Table 15](#page-32-0) describes the processes and causes of the state transitions.

<span id="page-32-0"></span>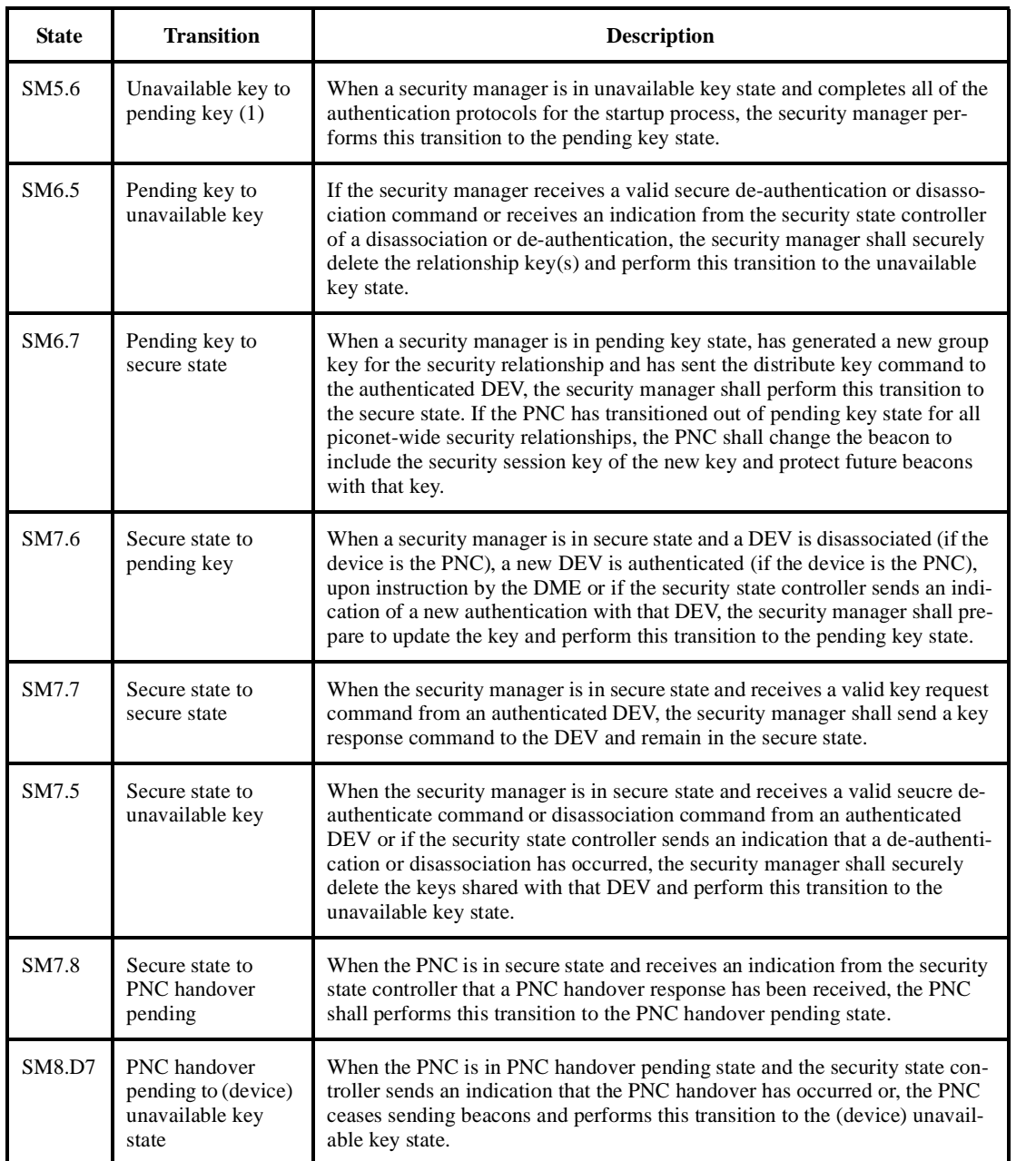

### **Table 15—Security manager key management state transitions**

### **9.8.8.5 Combined De-authentication states**

[Figure 24](#page-33-0) illustrates the message flows for DEV-3 ending its peer-to-peer authentication relationship with DEV-2.

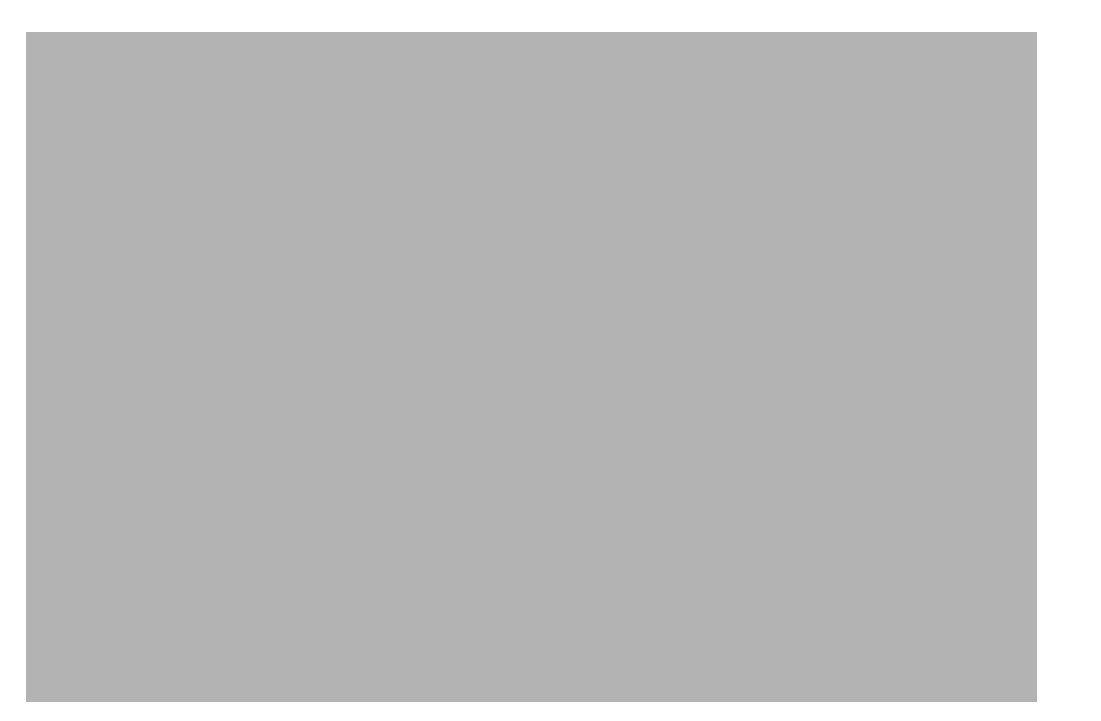

**Figure 24—MLME-DE-AUTHENTICATE message sequence chart**

### <span id="page-33-0"></span>**9.8.9 Data protection protocol**

<span id="page-33-1"></span>When a DEV transmits (or recieve) a secure data frame, the DEV shall protect (or verify) the frame using the data protection protocol described here. The initial setup required for this protocol is listed in [Table 16](#page-33-1).

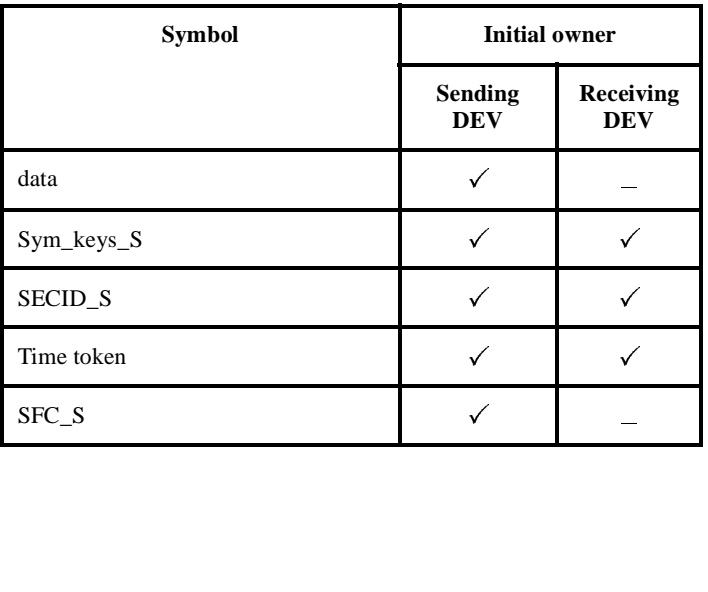

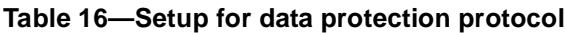

<span id="page-34-0"></span>The cryptographic functionality required to implement this protocol is described in [Table 17](#page-34-0).

| <b>Functionality</b>     | <b>Required</b>       |                         |  |
|--------------------------|-----------------------|-------------------------|--|
|                          | Sending<br><b>DEV</b> | Receiving<br><b>DEV</b> |  |
| Symmetric decryption     |                       |                         |  |
| Symmetric encryption     |                       |                         |  |
| Symmetric integrity code |                       |                         |  |

**Table 17—Capabilities for data protection protocol**

The sending DEV may be acting as a normal DEV or a security manager for the particular key. In either case, the key is mutually shared between all members of the group. The data protection protocol is illustrated in [Figure 25.](#page-34-1)

### <span id="page-34-1"></span>**Figure 25—Data protection protocol**

<span id="page-35-0"></span>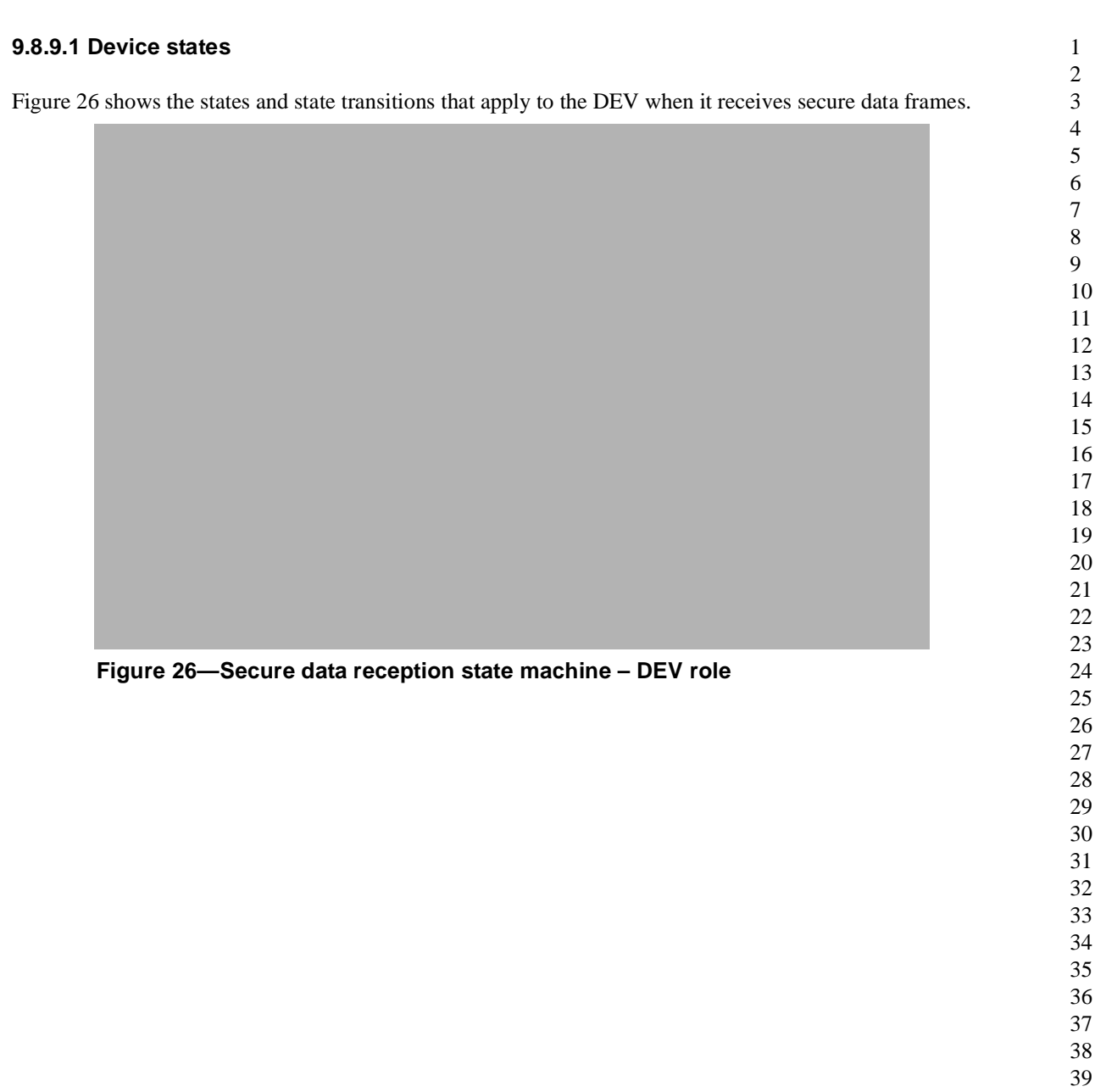

[Table 18](#page-36-0) describes the device states when receiving secure data frames.

<span id="page-36-0"></span>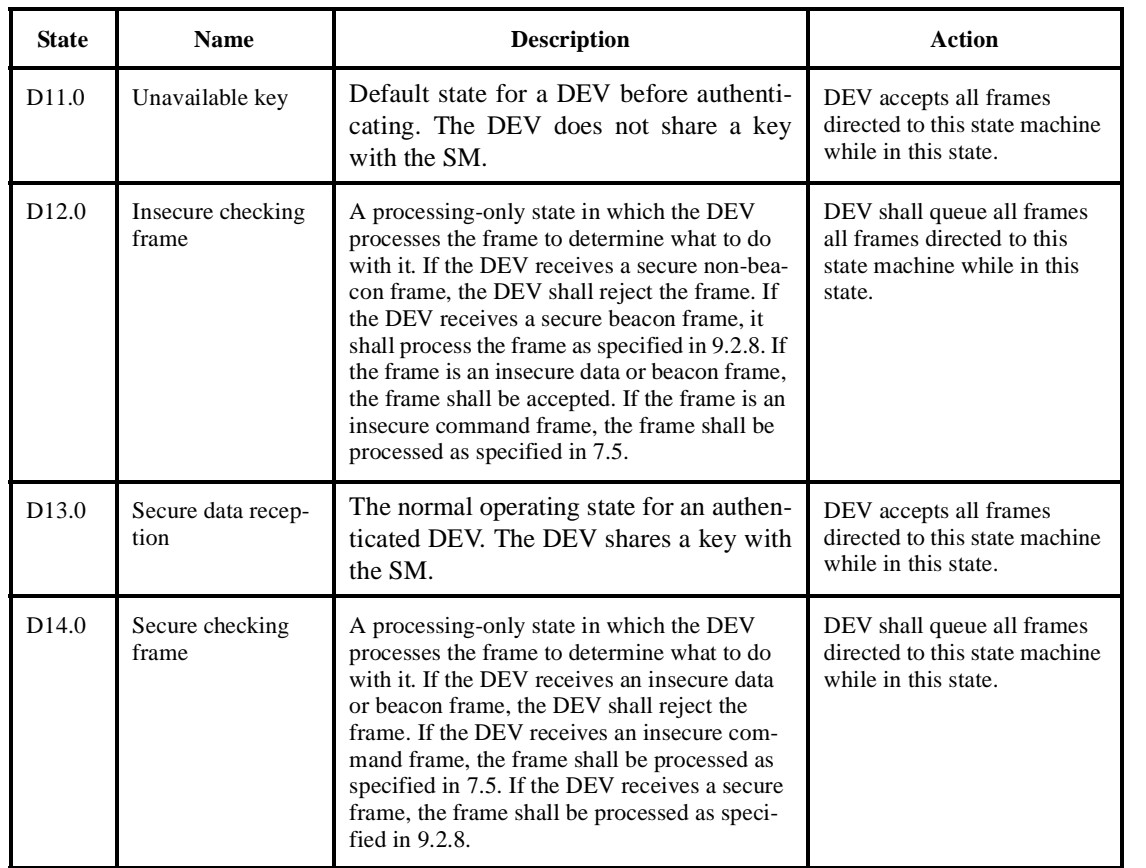

# **Table 18—Device secure data reception states**

### **9.8.9.2 Device state transitions**

[Table 19](#page-37-0) describes the device state transitions while receiving secure data frames.

<span id="page-37-0"></span>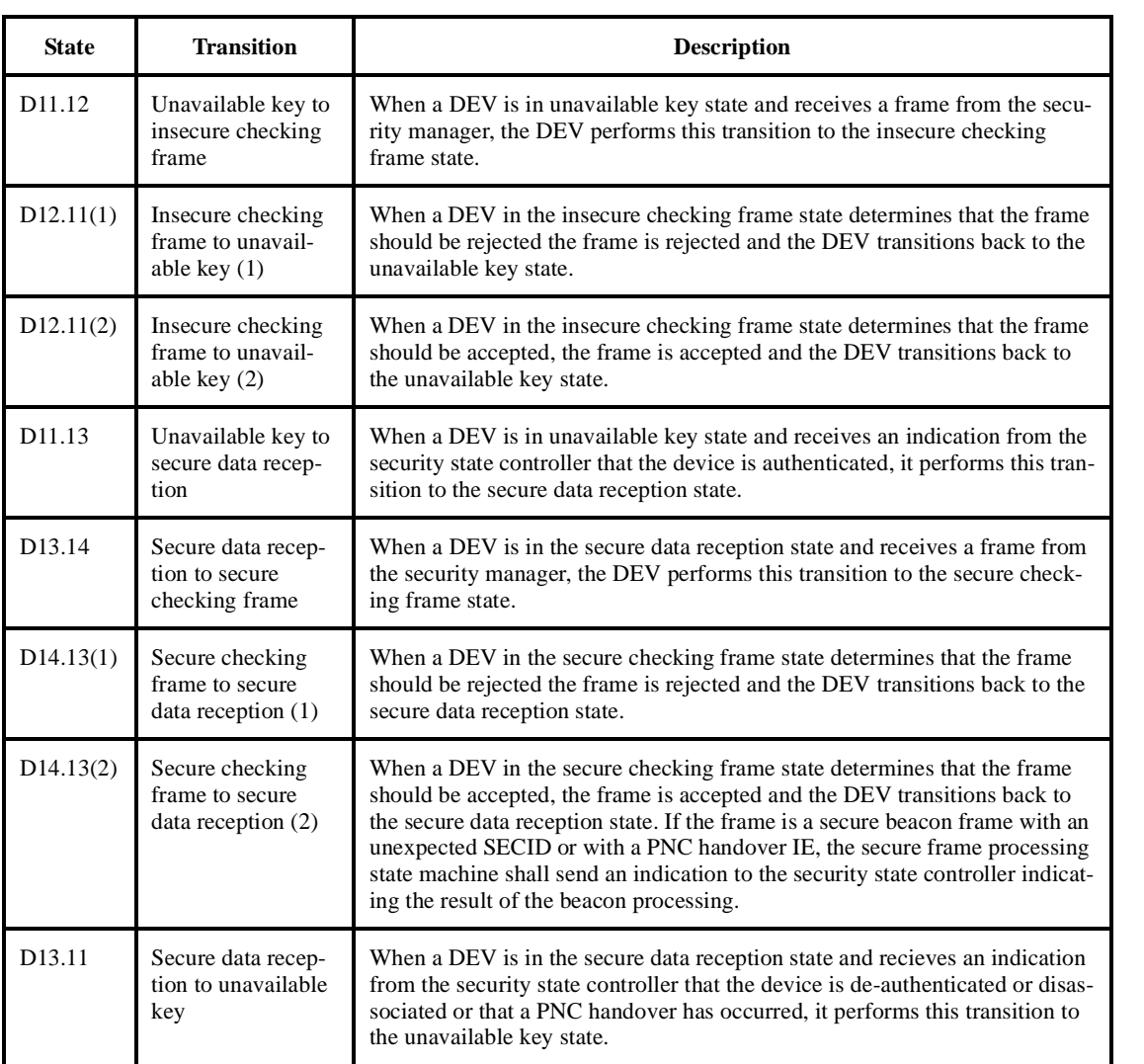

### **Table 19—Device secure data reception state transitions**

### **9.8.9.3 Security manager states**

[Figure 27](#page-38-0) shows the states and state transitions that apply to the security manager when it receives secure data frames.

<span id="page-38-0"></span>**Figure 27—Secure data reception state machine – security manager role**

[Table 20](#page-39-0) describes the security manager states while receiving secure data frames.

<span id="page-39-0"></span>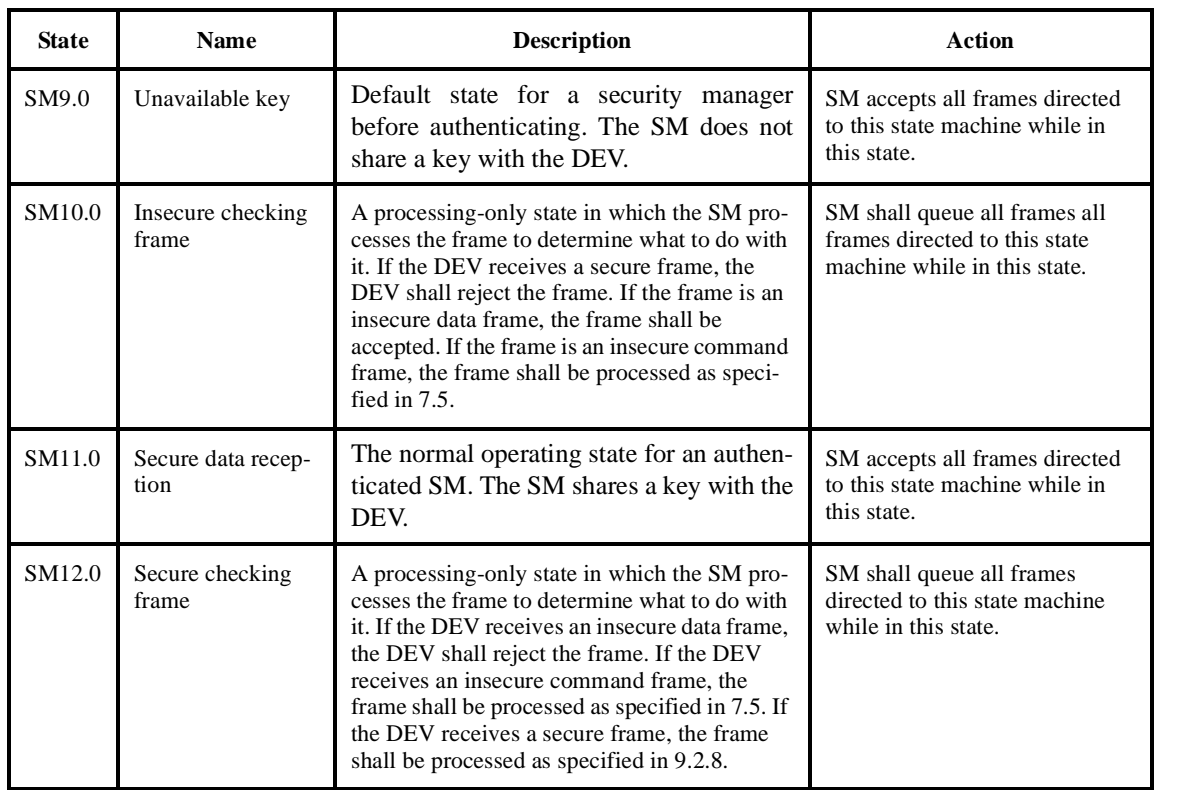

# **Table 20—Security manager secure data reception states**

### **9.8.9.4 Security manager state transitions**

[Table 21](#page-40-0) describes the processes and causes of the state transitions for secure data reception.

<span id="page-40-0"></span>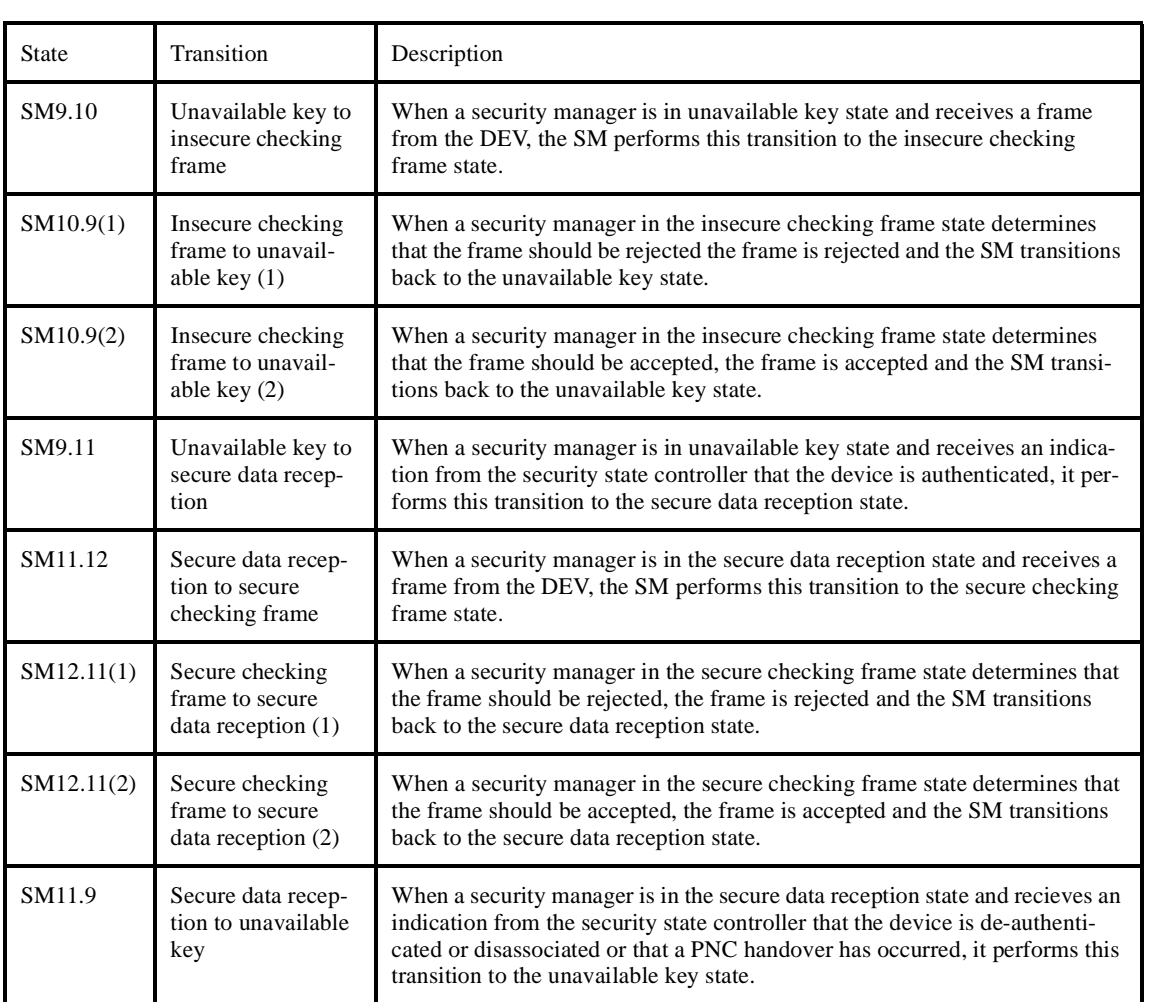

### **Table 21—Security manager secure data reception state transitions**

#### **Replace Clause 10.1** with:

When a security suite is selected, DEVs perform secure operations in mode 1. This mode is defined in 9.3. Security suites are not defined for mode 0.

The security manager in any security relationship selects an OID that corresponds to the security suite and sub-suite that it will use. In the association response command , the security manager shall send the desired OID for the security suite to assist that DEV in starting the authentication process. The DEV or PNC may also send probe commands to each other before the authentication process to determine which OIDs are mutually supported. If in the authentication request command, {xref}, the DEV sends an OID that is not accepted by the security manager, the security manager shall reject the authentication request and return a failed authentication response command indicating that the OID was not accepted. Otherwise, the security manager should continue with the authentication protocol.

### **Replace 10.2** with:

### <span id="page-41-0"></span>**10.2 Symmetric cryptography building blocks**

The following cryptographic primitives and data elements are defined for use in all security suites specified in this standard.

### **10.2.1 Security interfaces**

When transmitting and interpreting security material in this standard, the first byte transmitted shall be the first byte of the security material and represented on the left of the other bytes. The bit ordering within the byte for security operations shall be most significant bit first and least significant bit last. This ordering shall be irrespective of the transmission order of the bits. See Figure 4 for the mapping of bit transmission order to most significant or least significant.

### <span id="page-41-3"></span>**10.2.2 CTR + CBC-MAC (CCM) combined encryption and authentication**

The combined symmetric encryption and authentication mechanisms used in this security suite consists of the generation of an integrity code followed by the encryption of plaintext data and the integrity code. The output consists of the encrypted data and the encrypted integrity code.

The symmetric authentication operation used in this security suite consists of the generation of an integrity code using a block cipher in CBC mode computed on a nonce followed by (optional) padded authentication data followed by (optional) padded plaintext data. The verification operation consists of the computation of this integrity code and comparison to the received integrity code.

The symmetric encryption operation used in this security suite consists of the generation of a key stream using a block cipher in counter mode with a given key and nonce and performing an XOR of the key stream with the plaintext and integrity code. The decryption operation consists of the generation of the key stream and the XOR of the key stream with the ciphertext to obtain the plaintext and integrity code.

All of the above operations shall be performed as specified in Annex B.1. The parameters for these operations shall be as specified in [10.2.3.](#page-41-1)

### <span id="page-41-1"></span>**10.2.3 CCM parameters**

The CCM operations shall be parameterized by the following selections: the AES encryption algorithm as specified in [10.2.5,](#page-42-0) the length in octets of the length field L shall be 2 octets, the length of the authentication field M shall be 8 octets, the nonce shall be formatted as specified in [10.2.4.](#page-41-2)

### <span id="page-41-2"></span>**10.2.4 Nonce value**

43 44 45 46 47 48 49 50 51 52 53 54 The nonce used for CCM encryption and authentication shall be a 13-octet field, dependent on the frame in which it is used, consisting of the 8-bit SrcID followed by the 8-bit DestID followed by the current 6-octet time token followed by the 2-octet secure frame counter followed by the 3-octet fragmentation control field from the MAC header. In order to preserve the security of the symmetric algorithms, this nonce shall be unique. As a result, the DEV shall not reuse any 2-octet sequence number within a single superframe that is intented for a particular DEVID (as this would cause a repeated nonce). This uniqueness is guaranteed by the use of the SrcID, which guarantees that different DEVs sharing the same key will use a different nonce, by the time token, which is different for every superframe with a given key and by the DestID and secure frame counter, which guarantee uniqueness within a superframe as long as a DEV does not send more than 65536 frames to a particular DestID within that superframe. If a frame is retransmitted and a single bit in the header or frame body has changed, a new nonce shall be used. To ensure this, each time a frame is retransmitted the secure frame counter shall be incremented.

[Figure 28](#page-42-1) specifies the format of the nonce that is input to the CCM algorithm. The SrcID, DestID, secure frame counter and fragmentation control field shall be included in the frame that is being protected. The time token shall be the time token from the beacon for this superframe.

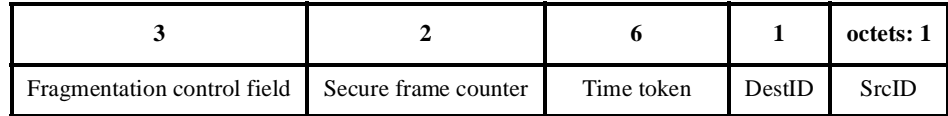

**Figure 28—CCM nonce format**

### <span id="page-42-1"></span><span id="page-42-0"></span>**10.2.5 AES encryption**

The advanced encryption standard (AES) encryption algorithm used in this security suite shall be performed as specified in NIST FIPS Pub 197. This encryption algorithm is parameterized by the use of 128-bit keys and 128-bit block size.

# **10.3 Symmetric cryptography implementation**

All of the sub-suites defined in this standard perform symmetric operations in the same manner as specified in this subclause.

### **10.3.1 Symmetric cryptography data formats**

[Table 22](#page-42-2) specifies the length and meaning of the symmetric cryptography related security suite specific data elements from Clause 7. The operations performed to obtain the variable data values are specified in [10.3.2.](#page-43-0)

<span id="page-42-2"></span>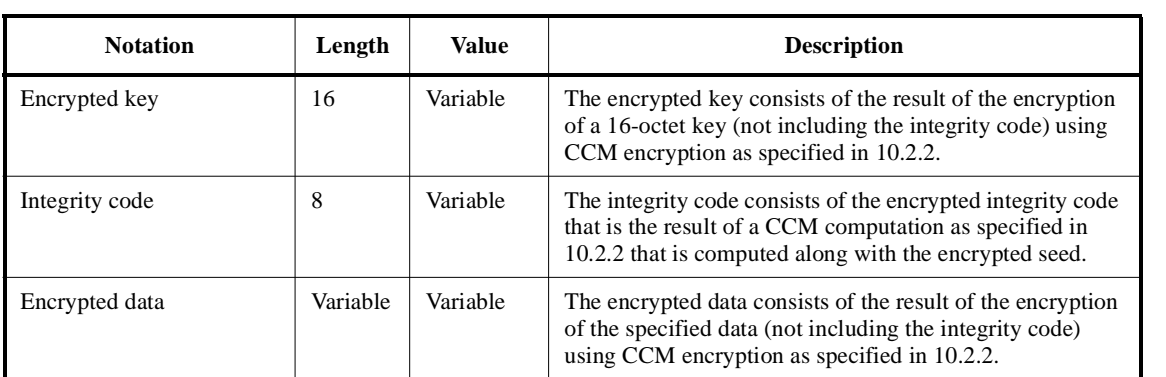

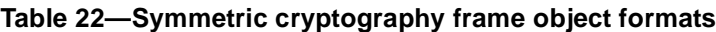

### <span id="page-43-0"></span>**10.3.2 Symmetric cryptographic operations**

[Table 23](#page-43-1) specifies the symmetric cryptography related operations on all secure frames defined in Clause 7.

<span id="page-43-1"></span>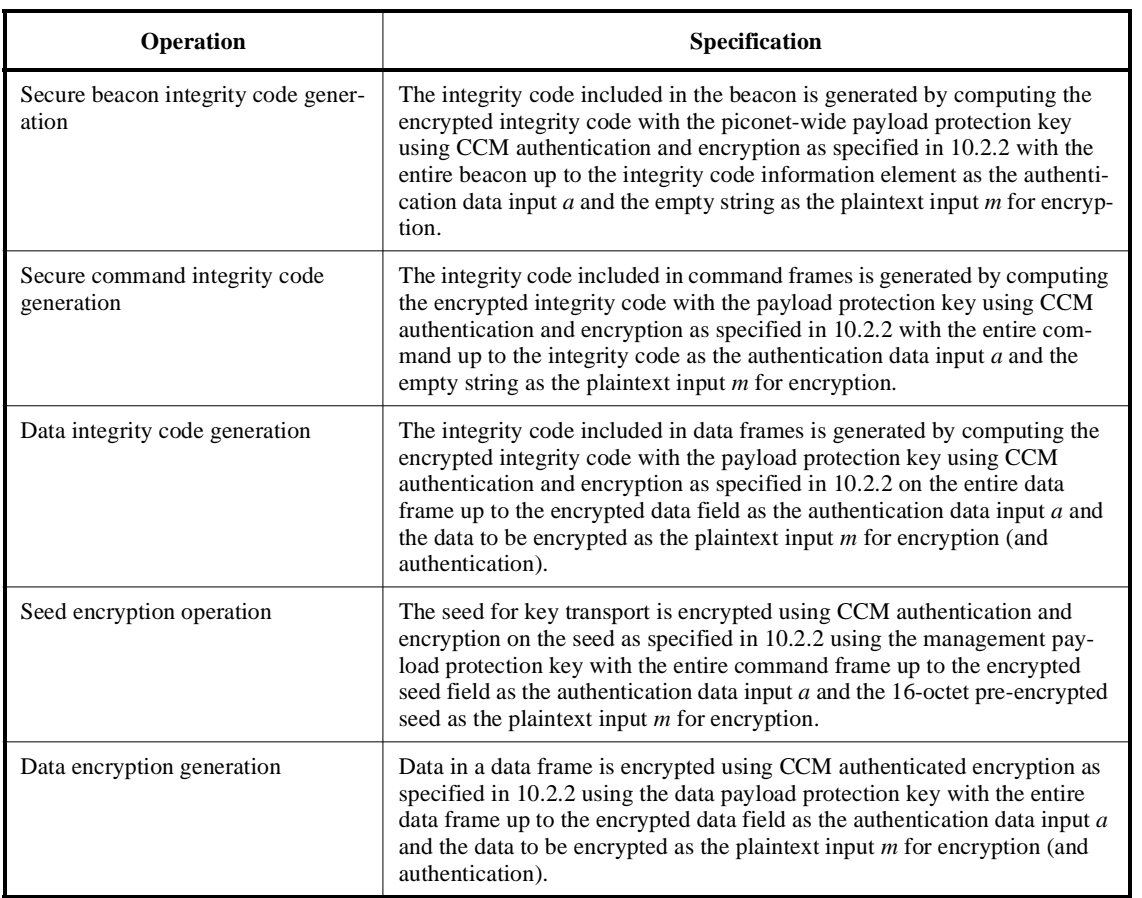

### **Table 23—Symmetric cryptographic operations**

[Figure 29](#page-43-2) specifies the length information and data input to the CCM operation for secure beacons. The auth data length *l(a)* shall be set to the length of all of the protected data and the enc data length *l(m)* shall be set to 0. The data input to CCM shall be taken in the order it is received in the frame, omitting the HCS, FCS and integrity code.

<span id="page-43-2"></span>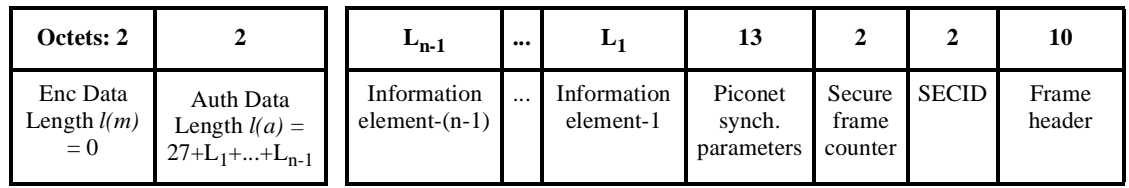

### **Figure 29—CCM input for secure beacons**

[Figure 30](#page-44-0) specifies the length information and data input to the CCM operation for secure commands. For all commands except for the request key response command and distribute key request command, the auth data length *l(a)* shall be set to the length of all of the protected data and the length of encrypted data *l(m)* shall be set to 0. For the request key response command and distribute key request command, the auth data length *l(a)* shall be set to the length of all of the protected data minus 16 (the length of the key) and the enc data length shall be set to 16 (the length of the key). The data input to CCM shall be taken in the order it is received in the frame, omitting the HCS, FCS and integrity code.

| Octets: 2                           |                                            | $L_2$       |              |                          |                 |                            |              | Octets:<br>10   |
|-------------------------------------|--------------------------------------------|-------------|--------------|--------------------------|-----------------|----------------------------|--------------|-----------------|
| Enc Data<br>Length $l(m)$<br>$=L_2$ | Auth Data<br>Length $l(a)$<br>$= 18 + L_1$ | Enc<br>data | Auth<br>data | Length<br>$(=4+L_1+L_2)$ | Command<br>type | Secure<br>frame<br>counter | <b>SECID</b> | Frame<br>header |

**Figure 30—CCM input for secure commands**

<span id="page-44-0"></span>[Figure 31](#page-44-1) specifies the length information and data input to the CCM operation for secure data frames. The auth data length  $l(a)$  shall be set to 14 and the length of encrypted data  $l(m)$  shall be set to the length of the data payload. The data input to CCM shall be taken in the order it is received in the frame, omitting the HCS, FCS and integrity code

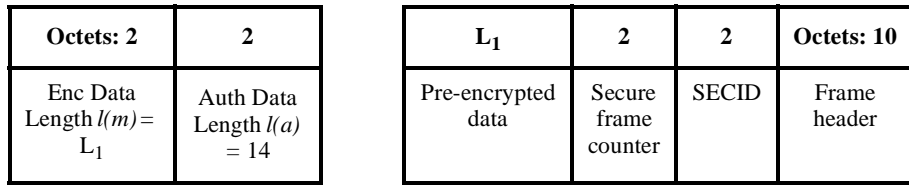

### **Figure 31—CCM input for secure data frames**

<span id="page-44-1"></span>**Remove 10.3-10.5**

**Remove Annex B.2-B.3**

**Remove C.2.1 and Table C.1**

#### **Remove C.3-C.5**

**Update Table E.5** to remove the following items:

- 1) S2.1-S2.6
- 2) S4.1-S4.13

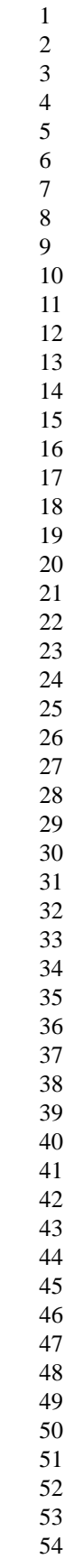

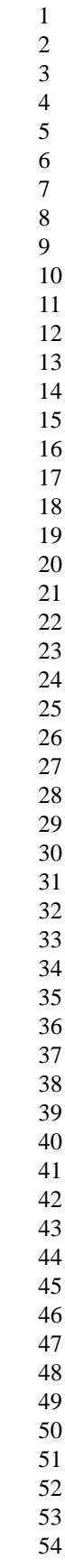

### 47 Submission Daniel V. Bailey, et. al., NTRU

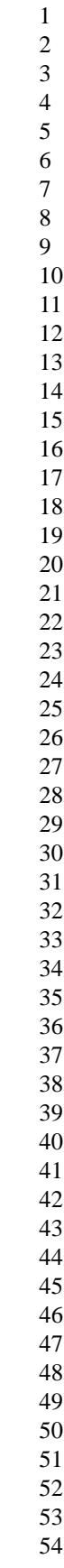

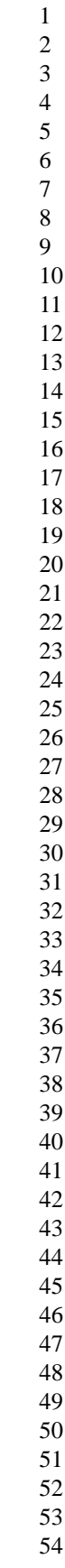

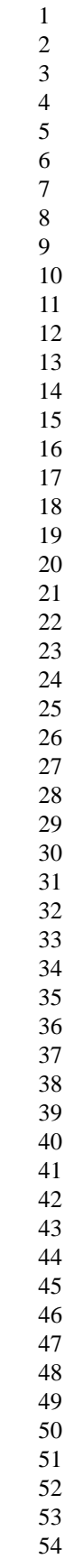

# 50 Submission Daniel V. Bailey, et. al., NTRU